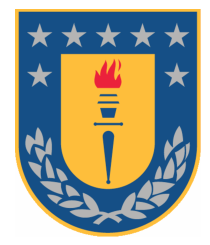

Universidad de Concepción Facultad de Ciencias Físicas y Matemáticas Departamento de Física Concepción, Chile.

## Superresolución en Microscopía por Iluminació<mark>n Est</mark>ructurada

**Tesis** 

para optar al grado de Magíster en Ciencias con mención en Física

Benjamín Sepúlveda Marín.

Profesor Guía: Dr. Carlos Saavedra Rubilar Depto. de Física, Facultad de Ciencias Físicas y Matemáticas Universidad de Concepción

2017

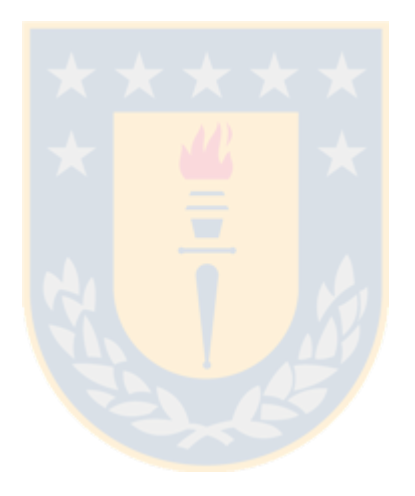

## Tabla de Contenidos

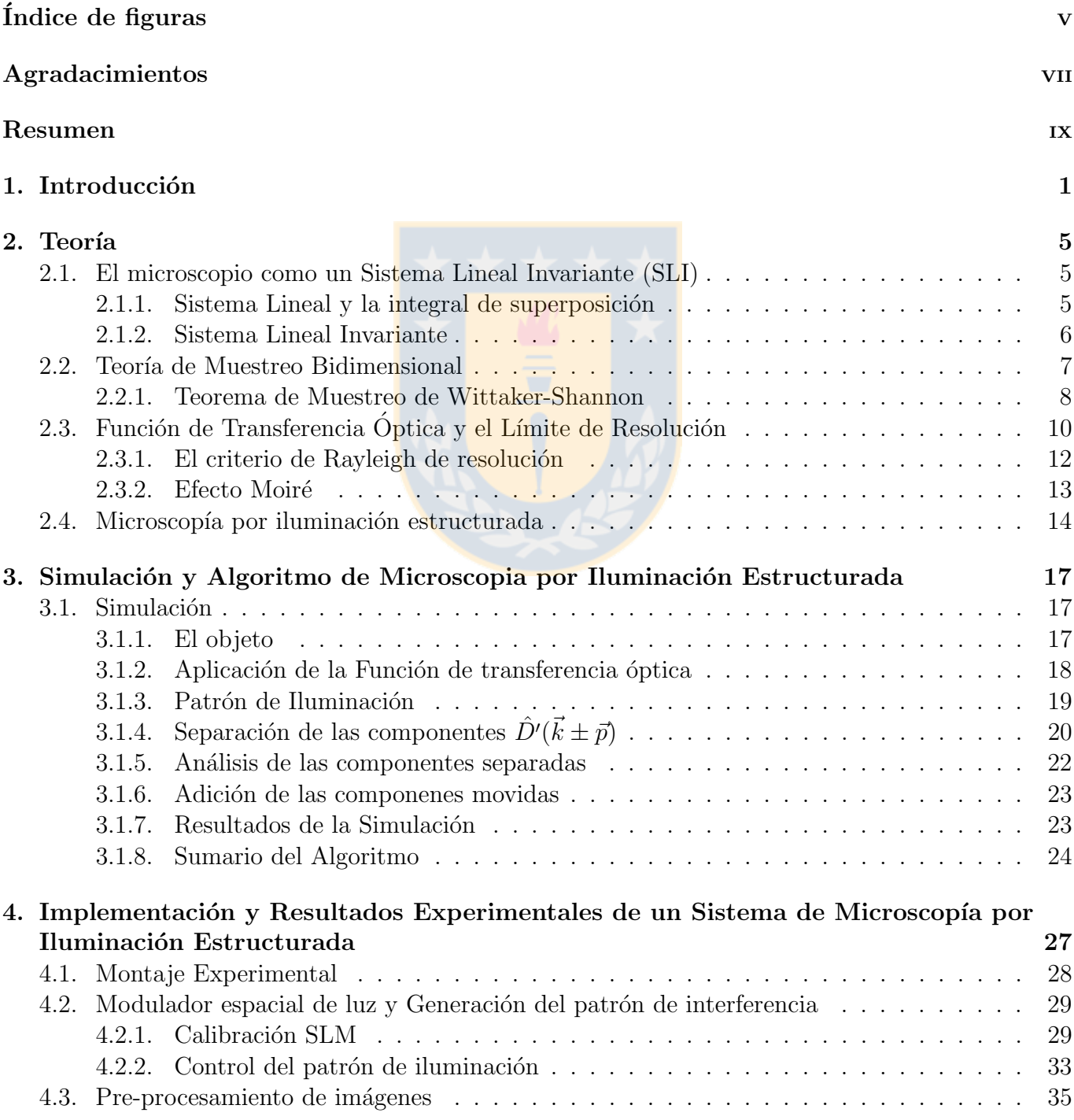

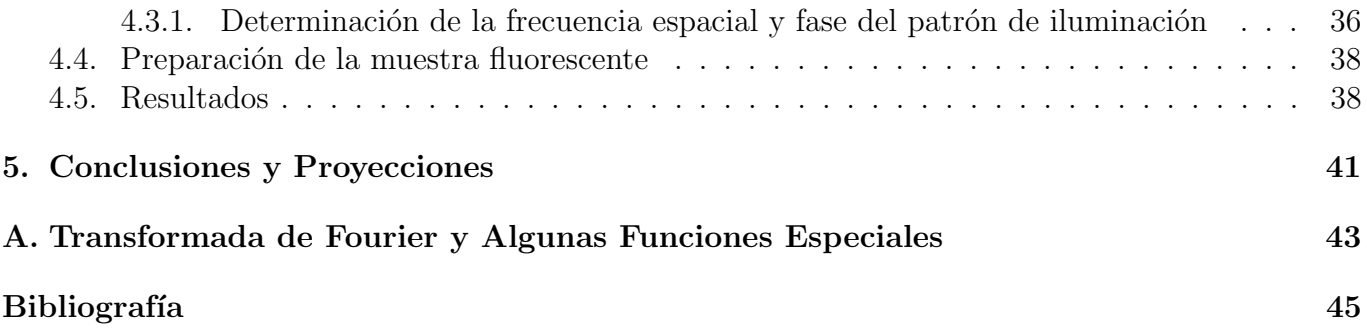

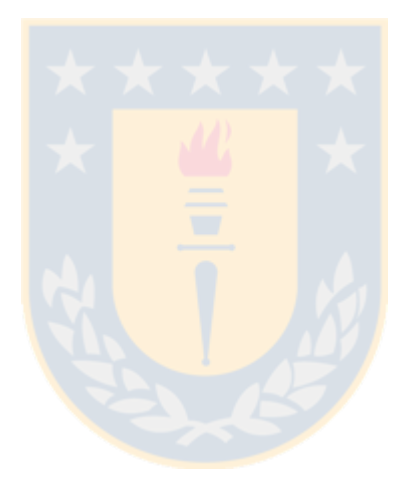

## <span id="page-4-0"></span>´ Indice de figuras

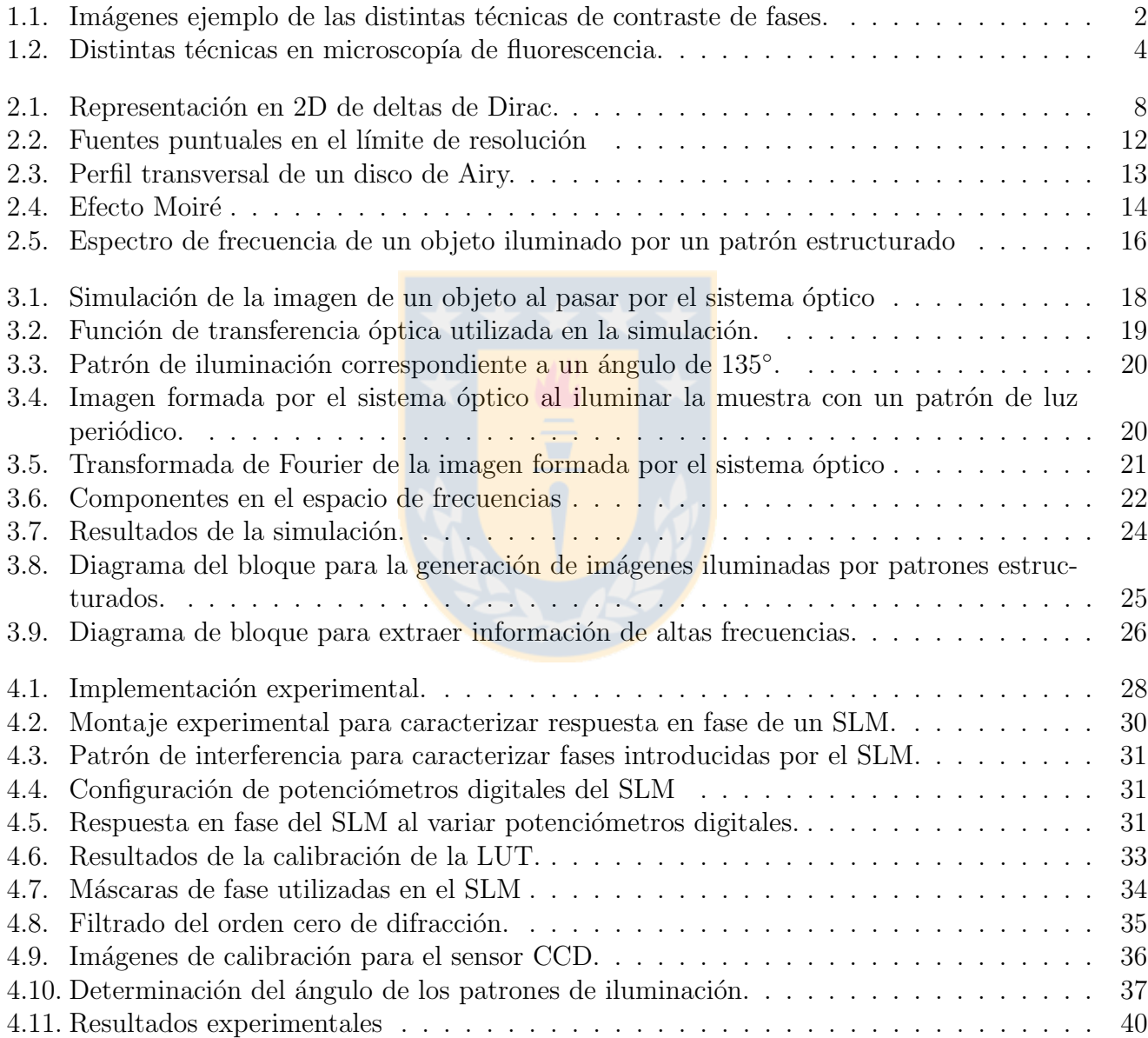

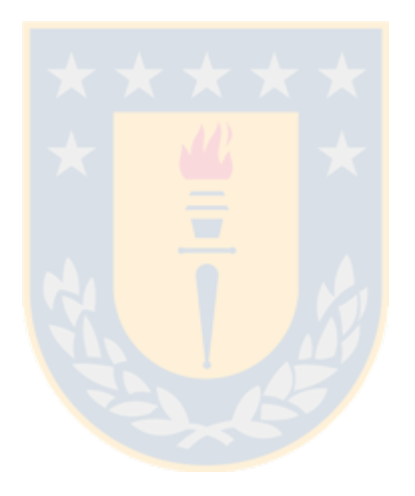

## <span id="page-6-0"></span>Agradecimientos

Me gustaría agradecer a mis padres, Hadil y Fernanda, quienes me dieron la oportunidad y apoyo de aprender y entender un poco más del Universo. Menciono también a mi abuelo, Enrique, quien siempre mostró entusiasmo por las diversas etapas por las que transité en la universidad. Finalmente, mencionar la gente con quien me tocó compartir en el Laboratorio de Atrapamiento Optico y Microscopia. De cada uno, aprendí algo de Física y de la vida.

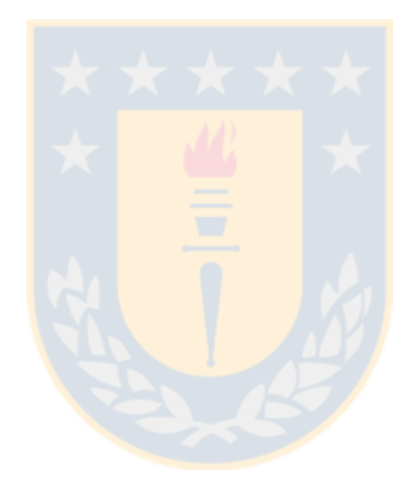

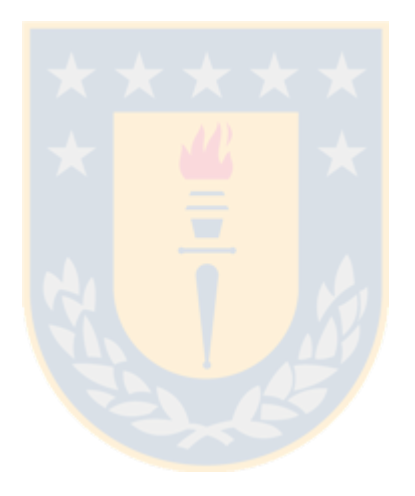

## <span id="page-8-0"></span>Resumen

El trabajo presentado en esta tesis contempla explicar el desarrollo experimental y de los algoritmos necesarios para implementar un sistema de microscopía por iluminación estructurada. Esta técnica, mediante el efecto Moiré, permite ingresar al sistema óptico, información de frecuencias espaciales mas allá de las que el límite de resolución clásico establece. El texto comienza con una descripción del formalismo de sistemas lineales para lograr una descripción matemática de un sistema formador de imágenes. A continuación, y debido a que la información experimental se adquiere mediante un sensor CCD, se presenta el teorema de muestreo bidimensional de Wittaker-Shannon, esto con el fin de asegurar que las imágenes que se capturen, posean toda la información espacial con que salen desde el microscopio. Posteriormente, se presentará la función de transferencia óptica para sistemas que operan con luz incoherente. La extensión de esta función en el espacio de frecuencias, determina la resolución límite del sistema óptico. Ya tratados los elementos anteriores, se presenta la teoría que fundamenta el uso del efecto Moiré para la modulación de frecuencias por sobre el límite de resolución del sistema óptico. Aquí, se expone la manera de extraer esta información, desde los patrones de Moiré que la muestra y el patrón de luz estructurado forman.

Posteriormente, se detallan los distintos aspectos de la implementación de un algoritmo para la simulación de microscopía por iluminación estructurada (SIM). Esto es, primero, simular las imágenes que el sistema óptico genera de un objeto que se ha iluminado con un patrón periódico de luz. Y segundo, utilizando la teoría de SIM, resolver los sistemas de ecuaciones que permiten extraer la información de altas frecuencias, para posteriormente, reordenar esta información y generar una imagen final con información por sobre el límite de resolución del sistema. Se presentan los diagramas de bloque de la simulación en dos secciones: uno para simular las imágenes formadas por un sistema óptico, y otro para aplicar la técnica de SIM. Estos últimos algoritmos son los que se utilizarán para la verificación experimental de la técnica.

A continuación, se muestra el desarrollo experimental de la técnica, con especial énfasis en la puesta a punto del modulador espacial de luz con el que se generan y controlan los patrones de iluminación. Finalmente, se presenta una verificación de la técnica, reconstruyendo imágenes de micro esferas fluorescentes, cuyo diámetro se encuentra bajo el límite de resolución del sistema óptico.

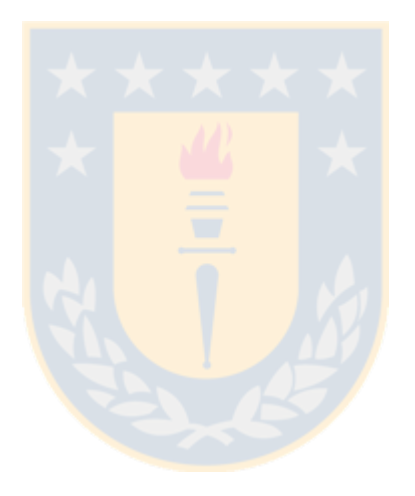

## <span id="page-10-0"></span>Capítulo 1 Introducción

#### El desarrollo actual del conocimiento humano en ciencias naturales ha sido posible gracias al uso de diversos instrumentos técnicos que han permitido extender los rangos de la percepción humana. Un instrumento crucial, desde su invención en 1590, es el microscopio óptico. Hoy en día, éste denota un instrumento capaz de visualizar y acceder a la variedad de fenómenos de objetos que se encuentran fuera de la escala de longitudes directamente perceptibles por el ojo humano. La historia del desarrollo de la microscopía está en relación del progreso del entendimiento de los fundamentos f´ısicos subyacentes, y de los progresos en la manufactura de sus componentes.

Un hito en el entendimiento de cómo forma imágenes un microscopio óptico, vino de la mano de Carl Friedrich Gauss en 1840, quien estableció las bases de la óptica geométrica, la cual sirvió para mejorar el desarrollo y diseño de este instrumento. Sin embargo, la formación de imágenes a través del microscopio aún no estaba completamente entendida, debido a que en la óptica de rayos de Gauss no se incorporan los efectos difractivos de la luz en la formación de imagen. En 1873, Ernst Abbe estudia el proceso de formación de imágenes en un microscopio, pero esta vez en el marco de la descripción ondulatoria de la luz, llegando a una expresión sencilla que relaciona la resolución límite del sistema óptico -que es la capacidad del microscopio para distinguir entre dos objetos cercanoscon la longitud de onda de la luz empleada. Los trabajos teóricos de Abbe en conjunto con Carl Zeiss y el fabricante de vidrios Otto Schott permitieron, bajo el sustento de la teoría de formación de imágenes, optimizar de manera evidente la calidad de las imágenes de los microscopios construidos a hasta ese entonces, cuyos dise˜nos previos solo se basaban en ensayo y error.

Los microscopios desarrollados hasta entonces, se conocen actualmente como microscopios de campo claro, porque su funcionamiento se basa en que el esp´ecimen del que se hace imagen absorba ciertas porciones del espectro visible de la luz, de modo que el objeto se percibe en el ojo gracias al contraste generado por los cambios en la intensidad del frente de luz con que se ilumina. Sin embargo, la mayoría del tejido celular vivo es incoloro, en consecuencia, como no absorbe luz, estos objetos no generan diferencias de contraste en la imagen, y por tanto son d´ebilmente visibles al enfocarlos en un microscopio de campo claro. Ahora bien, los objetos incoloros son llamados objetos de fase, debido a que sí difractan la luz que pasa a través de ellos, generando diferencias de fase (o camino) en los rayos de luz que los atraviesan. En 1930, el físico Fritz Zernike desarrolló un sistema óptico que mediante el fen´omeno de interferencia, transforma las diferencias de fase generadas por el objeto, en diferencias de amplitud. Algunas técnicas más actuales, pero basadas en el mismo principio son, la microscopía por contrastes de fase diferencial (Differential Interference Contrast Microscopy, DIC) [\[3\]](#page-54-1), la cual es muy sensible a los gradientes de fase de la muestra, generando imágenes que parecieran tener relieve. Otra técnica es la microscopia de desenfoque  $[1, 2]$  $[1, 2]$ , que a partir del análisis de la propagación de luz a través de membranas transparentes en un sistema óptico desenfocado, permite la reconstrucción tridimensional de células como glóbulos rojos humanos, y el estudio de propiedades mecánicas de membranas a partir de imágenes desenfocadas.

Las formas de microscopía hasta ahora mencionadas dependen de propiedades intrínsecas del espéci-

<span id="page-11-0"></span>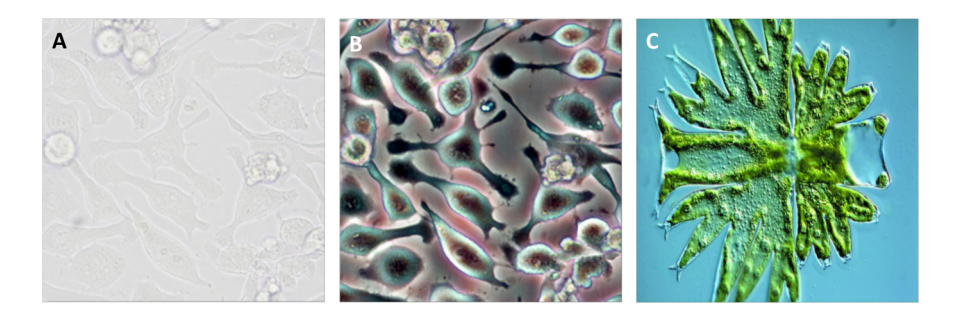

Figura 1.1: Imágenes ejemplo de las distintas técnicas de contraste de fases. En  $\bf{A}$  se observa una monocapa de células gliales observadas en un microscopio de campo claro. Como el tejido se comporta como un objeto de fase, apenas genera contraste en la imagen. En B se observa la misma imagen anterior pero vista mediante la técnica de contraste de fases. C Imagen de una Micrasteria (alga unicelular) obtenida mediante DIC. Fuente: www.leica-microsystems.com

men en consideración, como lo son la absorción de luz, diferencia de camino óptico o gradientes de fase. Otro fenómeno físico que puede ser explotado en microscopía es la fluorescencia. Este consiste en la emisión de fotones por átomos o moléculas cuyos electrones han sido excitados a niveles más altos de energía mediante una fuente externa de radiación. De este modo, la microscopía de fluorescencia permite la visualización de moléculas o estructuras específicas al interior de células. Algunas técnicas o estudios que se efectúan mediante microscopía de fluorescencia incluyen:

- Determinación de la distribución intracelular de macromoléculas en estructuras tales como membranas, cytoesqueleto y cromatina. Por ejemplo, es posible conjugar fluorocromos (moléculas fluorescentes) a proteínas de membrana con el fin de localizar canales iónicos en la membrana celular [\[4\]](#page-54-4)
- Transferencia de Energía por Fluorescencia Resonante (FRET). Este fenómeno consiste en que la emisi´on fluorescente de un fluorocromo es capaz de excitar a otro fluorocromo cercano  $(\text{tamaño} < 10nm)$  generando una señal cuya detección denota la proximidad entre las partes. Como ejemplo, en [\[5\]](#page-54-5) se marcaron dos sectores distintos de una proteína, de modo que la emisión FRET sirve para identificar los cambios conformacionales que ocurren a la proteína bajo ciertos estímulos externos.
- Caracterización de procesos celulares, por ejemplo, es posible estudiar la difusión al interior de una c´elula que ha fagocitado una microesfera fluorescente por medio del seguimiento en 3D de  $\text{ésta } [6]$  $\text{ésta } [6]$ .

Éstos son algunos ejemplos del por qué la microscopía de fluorescencia es una de las herramientas más utilizadas en investigaciones biomédicas, y motivo también de la gran cantidad de investigación en Física que se ha efectuado para mejorar los instrumentos que se utilizan.

Uno de los primeros grandes avances de esta tecnología, fue el superar el problema de observar especímenes fluorescentes gruesos, como células redondeadas o secciones de tejido. El problema al observar estas muestras, es la gran cantidad de emisión fluorescente que proviene de fuera del plano focal, y que provoca una reducción del contaste en la imagen. Este problema se agrava más aún al ilu-minar planos focales al interior del espécimen. El Microscopio Confocal de Escaneo Láser [\[3\]](#page-54-1), resuelve esto de la siguiente manera: La luz de excitación corresponde a un haz láser que se enfoca en un punto de la muestra y cuya posición se controla mediante galvanómetros, toda la emisión fluorescente es colectada por la misma lente objetivo que enfoca el haz de excitación. La luz colectada sale de la lente objetivo y se enfoca nuevamente, en el foco se sitúa un pinhole (un agujero del orden de micras) el cual bloquea toda la emisión fluorescente que no provenga desde el plano focal en la muestra. La imagen final, se va generando pixel a pixel a medida que el laser escanea la muestra. Esta técnica presenta una mejora de hasta en 1.4 veces la resolución lateral y permite efectuar seccionamiento ´optico, que es generar mapas 3D de la muestra fluorescente a partir del escaneo en profundidades de hasta  $50 \mu m$  al interior del tejido.

Otra técnica que penetra mejor en tejidos es la microscopía de dos fotones [\[3\]](#page-54-1). Ésta consiste en excitar las moléculas fluorescentes y generar emisión en el visible por medio de la absorción de un par de fotones infrarrojos. La mejora en la penetración del plano focal viene del hecho de que los fotones de excitación poseen longitud en el infrarrojo, lo que hace menos probable que sufran dispersión por las estructuras de la muestra.

Ahora, dentro de las técnicas que se han desarrollado existen las llamadas de superresolución, éstas aumentan la cantidad de información espacial que los microscopios pueden detectar, superando el límite de resolución. Una de las más recientes y que alcanza resoluciones de hasta 30 nm es la de Reducción Estimulada de Emisiones (Stimulated Emission Depletion, STED). Esta técnica [\[8\]](#page-54-7) consiste en que el punto de la muestra que se observa es excitado por un pulso láser que genera un spot de excitación acorde al tamaño que el límite de difracción impone. Luego, inmediatamente después del pulso de excitación, se envía a la misma zona un pulso láser con forma de dona o vórtice de luz, que posee una longitud de onda tal que tiene la propiedad de apagar los fluoróforos excitados por el primer pulso. Esto provoca una disminución de la zona efectiva de desde la cual la muestra emite luz, y por tanto, aumenta la resolución espacial. La microscopía por Localización Fotoactivada (PALM en inglés) es una técnica [\[9\]](#page-54-8) de reconstrucción de especímenes fluorescentes que requiere de la utilización de fluoróforos especiales. Esta técnica se basa en que activando por separado los fluoróforos presentes en la muestra es posible ir generando un mapa con las estimaciones de las posiciones en que éstos se encuentran. Si bien ésta es una técnica de campo amplio, osea no de escaneo punto a punto, ésta requiere de gran cantidad de imágenes para generar la imagen supperresuelta de todo el campo de observación.

Por último mencionaremos a la microscopia por iluminación estructurada (Structured Ilumination Microscopy, SIM). Esta técnica se basa en el efecto Moiré [\[19\]](#page-55-0) para modular e ingresar información de altas frecuencias espaciales al sistema óptico mediante el uso de un patrón de luz estructurado para excitar la muestra fluorescente. La ventaja de esta t´ecnica respecto de las antes mencionadas es que ésta es una técnica de campo amplio, es decir, se efectúa superresolución de todo el campo visual que se observa a través del microscopio, evitando el escaneo punto a punto de la muestra. Además, no requiere de fluoróforos especiales, ni de gran cantidad de imágenes como en PALM o montajes experimentales complejos como los de STED.

<span id="page-13-0"></span>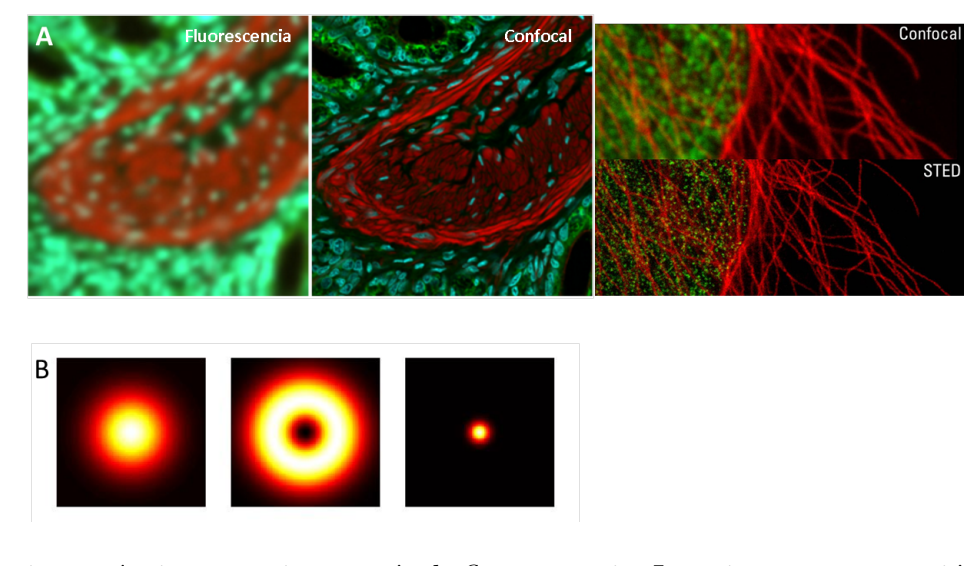

Figura 1.2: Distintas técnicas en microscopía de fluorescencia. La primera comparación en  $\bf{A}$  muestra las imágenes de un espécimen grueso de células obtenidas mediante microscopía de fluorescencia y escaneo láser confocal. La segunda comparación muestra la mejora en resolución al comparar una imagen obtenida de un microscopio confocal y al aplicar la técnica de STED. En  $\bf{B}$  se presenta visualmente cómo STED mejora la resolución. El spot de excitación fluorescente (izquierda) posee un tamaño acorde al límite de difracción del sistema óptico. Un vórtice de luz (centro) apaga los fluoróforos y genera un spot de excitación por bajo el límite de resolución (derecha). Fuente: https:// uacc.arizona.edu.

En el trabajo a continuación, se muestra la puesta en marcha de un sistema de microscopía por iluminación estructurada controlado por un modulador espacial de luz. La división del presente escrito es como sigue: En el capítulo 2 se presenta la teoría necesaria para entender los sistemas formadores de imagen y las limitantes en cuanto a la cantidad de información que ingresa a éstos. Posteriormente se muestra la teoría que sustenta a la técnica SIM y cómo ésta logra ingresar información de altas frecuencias al sistema óptico. En el capítulo 3 se presenta una simulación de esta técnica y se explica mediante diagramas de bloque los algoritmos desarrollados. En el capitulo 4 se muestran los distintos aspectos de la implementación experimental de esta técnica y los resultados obtenidos al aplicarla a una muestra de micro esferas fluorescentes.

## <span id="page-14-0"></span>Capítulo 2

## Teoría

### <span id="page-14-1"></span>2.1. El microscopio como un Sistema Lineal Invariante (SLI)

Un sistema se define como el mapeo de un conjunto de funciones de entrada, a un conjunto de funciones de salida. Por ejemplo, para un circuito eléctrico las funciones de entrada y salida adquieren valores reales, y corresponden a los los voltajes y corrientes que se aplican y obtienen del circuito. Adem´as, estas funciones dependen de una variable independiente, que es el tiempo. Ahora bien, para un sistema formador de imágenes las funciones de entrada y salida corresponden a amplitudes de campo que dependen de dos variables independientes, que son las coordenadas espaciales. También es necesario restringir que el sistema sea determinista, es decir que no ocurren procesos aleatorios sobre las funciones que ingresan al sistema. Además, el sistema debe ser un mapeo sobreyectivo, lo que significa que a cada función de salida del sistema debe corresponderle al menos una función de entrada. Además, puede ocurrir que una función de entrada sea transformada en una función nula por el sistema.

Representaremos la acción de un sistema sobre una señal de entrada por medio del operador matemático  $S\{\}$ , tal que al actuar sobre una función de entrada  $g_1(x_1, y_1)$  produce una función de salida  $q_2(x_2, y_2)$ , es decir,

<span id="page-14-4"></span>
$$
S\{g_1(x_1, y_1)\} = g_2(x_2, y_2). \tag{2.1}
$$

#### <span id="page-14-2"></span>2.1.1. Sistema Lineal y la integral de superposición

Diremos que un sistema  $S$  es lineal si cumple con el principio de superposición para todos las posibles funciones de entrada  $p \, y \, q$ , y para cualquier par de números complejos  $\alpha \, y \, \beta$ , esto es:

$$
S\{\alpha p(x_1, y_1) + \beta q(x_1, y_1)\} = \alpha S\{p(x_1, y_1)\} + \beta S\{q(x_1, y_1)\}.
$$
\n(2.2)

Una propiedad de los sistemas lineales, es que la respuesta del sistema para cualquier función de entrada, puede ser descompuesta en términos de las respuestas de ciertas funciones elementales en las que la señal de entrada previamente se descompuso. Es conveniente descomponer y expresar la función de entrada  $g_1(x, y)$  en términos de deltas de Dirac. Esto es,

<span id="page-14-3"></span>
$$
g_1(x_1, y_1) = \iint\limits_{-\infty}^{+\infty} g_1(\xi, \eta) \delta(\xi - x_1, \eta - y_1) d\xi d\eta,
$$
 (2.3)

donde vemos que la función  $g_1(x_1, y_1)$  es expresada como combinación lineal de deltas de Dirac desplazadas, que son ponderadas según los términos  $g_1(\xi, \eta)$ . Reemplazamos la Ec. [\(2.3\)](#page-14-3) en [\(2.1\)](#page-14-4), de modo que la respuesta del sistema es dada por

$$
g_2(x_2, y_2) = S\{\int_{-\infty}^{+\infty} g_1(\xi, \eta) \delta(\xi - x_1, \eta - y_1) d\xi d\eta\}.
$$
 (2.4)

Apelando a que el sistema es lineal, y que los términos  $g_1(\xi, \eta)$  son factores de ponderación complejos, entonces reescribimos la ecuación anterior como

$$
g_2(x_2, y_2) = \iint\limits_{-\infty}^{+\infty} g_1(\xi, \eta) S\{\delta(\xi - x_1, \eta - y_1)\} d\xi d\eta.
$$
 (2.5)

Ahora, definimos la función  $h(x_2,y_2;\xi,\eta)$  como la respuesta del sistema en el punto  $(x_2,y_2)$  del espacio de salida, a una función de entrada  $\delta$  ubicada en las coordenadas  $(\xi, \eta)$  del espacio de entrada, esto es:

<span id="page-15-1"></span>
$$
h(x_2 \cdot y_2; \xi, \eta) = S\{\delta(\xi - x_1, \eta - y_1)\}.
$$
\n(2.6)

La función h se llama la respuesta impulso (y en óptica, la función de dispersión de punto) del sistema. Las funciones de salida y entrada del sistema se relacionan ahora según la sencilla expresión:

$$
g_2(x_2, y_2) = \iint\limits_{-\infty}^{+\infty} g_1(\xi, \eta) h(x_2, y_2; \xi, \eta) d\xi d\eta.
$$
 (2.7)

La expresión anterior es llamada la integral de superposición, y demuestra el hecho que cualquier sistema lineal puede ser completamente caracterizado de acuerdo a su respuesta a impulsos puntuales. Para especificar completamente la salida del sistema es necesario conocer las respuestas a todos los impulsos asociados a cada punto del plano de entrada. Para el caso de un sistema formador de imágenes, la interpretación física de este resultado es que la acción de todos los elementos que componen el sistema formador de imagen (lentes, diafragmas, etc.) puede ser completamente caracterizada si es que se conocen los valores de las im´agenes producidas por fuentes puntuales ubicadas en el plano del objeto del cual el sistema forma imagen.

#### <span id="page-15-0"></span>2.1.2. Sistema Lineal Invariante

Definiremos ahora una subclase de los sistemas lineales, llamados sistemas lineales invariantes. Un sistema formador de imágenes se dice espacio-invariante (o isoplanático) si es que su función de repuesta impulso  $h(x_2, y_2, \xi, \eta)$  sólo depende de las diferencias  $x_2 - \xi$  y  $y_2 - \eta$ , esto es:

$$
h(x_2, y_2, \xi, \eta) = h(x_2 - \xi, y_2 - \eta). \tag{2.8}
$$

Así, un sistema formador de imágenes es espacio-invariante si la respuesta de éste a una fuente puntual, solo cambia su posición, y no su forma funcional a medida que la fuente puntual escanea todo el plano del cual se hace imagen.

Reescribimos la Ec. [\(2.7\)](#page-15-1) asumiendo que el sistema es espacio-invariante, entonces

<span id="page-16-1"></span>
$$
g_2(x_2, y_2) = \iint\limits_{-\infty}^{+\infty} g_1(\xi, \eta) h(x_2 - \xi, y_2 - \eta) d\xi d\eta.
$$
 (2.9)

La forma que posee esta ecuación corresponde a una operación de convolución entre la función de entrada y la función respuesta impulso del sistema. La utilidad de los sistemas lineales invariantes queda manifiesta al aplicar la transformada de Fourier y aplicar el teorema de convolución a la expresión anterior. Así, el espectro de la función de salida  $G_2(f_x, f_y)$  se relaciona con el espectro de la función de entrada  $G_1(f_x, f_y)$  por:

$$
G_2(f_x, f_y) = H(f_x, f_y)G_1(f_x, f_y),
$$
\n(2.10)

donde  $H$  es la transformada de Fourier de la función respuesta impulso del sistema.

$$
H(f_x, f_y) = \iint\limits_{-\infty}^{\infty} h(\xi, \eta) e^{-i2\pi (f_x \xi + f_y \eta)} d\xi d\eta.
$$
 (2.11)

La función  $H$  es llamada función de amplitud transferencia del sistema, y describe los efectos en el espacio de frecuencias que el sistema óptico produce en la función de entrada.

### <span id="page-16-0"></span>2.2. Teoría de Muestreo Bidimensional

En el contexto del procesamiento de imágenes, es común representar alguna función  $q(x, y)$  de acuerdo a un conjunto discreto de puntos en el plano  $x - y$ . Un ejemplo cotidiano es el de la fotografía digital, donde la imagen que contiene la información espacial de la escena de interés, se proyecta sobre un sensor CCD, el cual es un arreglo rectangular de peque˜nas celdas llamadas pixeles. La cantidad de fotones que cada pixel recibe durante el tiempo de exposición de la fotografía genera una carga en cada una de estas celdas, posteriormente la electrónica del sensor mide la cantidad de carga almacenada en cada pixel con la que forma una matriz de datos que representa la equivalente cantidad de luz en cada punto del sensor de la cámara. Esta es la imagen de la escena fotografiada y contiene la información espacial que nos permite identificarla como tal, sin embargo, ¿posee esta imagen toda la informaci´on presente en la escena? No, es claro que si por ejemplo, algún objeto en la escena de la cual se hace la fotografía es más pequeño que el tamaño de un pixel, toda su información de forma se perderá y en la imagen solo se representará como un punto luminoso.

La teoría de muestreo bidimensional es útil para entender la fidelidad y los límites de la cantidad de información que se adquieren desde la escena real.

Existe una clase de funciones con la propiedad de ser limitadas en banda, las cuales es posible reconstruir completamente mientras se cumpla la condición de que el muestreo discreto de la función cumpla con un mínimo de distancia entre sus puntos. Estos límites se determinan a partir del teorema de muestro que veremos a continuación.

#### <span id="page-17-0"></span>2.2.1. Teorema de Muestreo de Wittaker-Shannon

<span id="page-17-2"></span>Consideremos un arreglo rectangular, $g_s(x, y)$ , de valores que se han medido de alguna función  $g(x, y)$ ,

$$
g_s(x,y) = comb(\frac{x}{X})comb(\frac{y}{Y})g(x,y).
$$
\n(2.12)

La función de muestreo  $g_s(x, y)$  corresponde a un arreglo rectangular de deltas de Dirac separadas a una distancia X en dirección x y en un distancia Y en la dirección y. El área bajo cada una de las deltas es proporcional al valor de la función  $g(x, y)$  en el punto  $(x - y)$ , ver figura [2.1.](#page-17-1)

Aplicamos la transformada de Fourier y el teorema de convolución de transformadas:

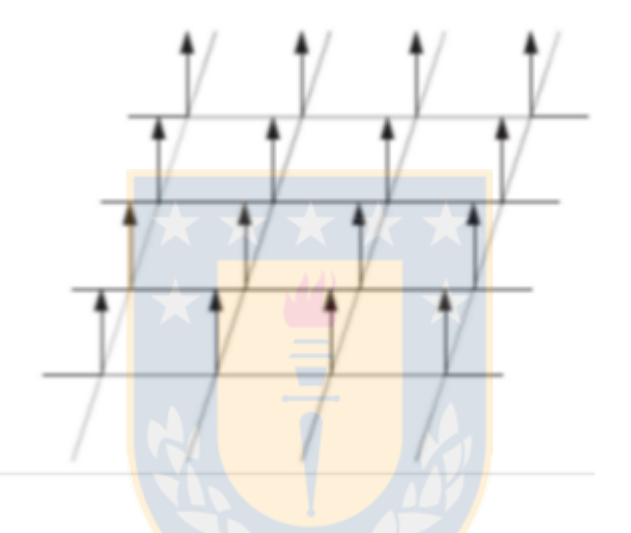

Figura 2.1: Representación en 2D de deltas de Dirac. El largo de cada una de éstas puede representar, por ejemplo, el valor de intensidad en cada pixel en un CCD. Fuente: http://mi.eng.cam.ac.uk/∼oa214/.

<span id="page-17-1"></span>
$$
G_s(f_x, f_y) = \mathfrak{F}\{comb(\frac{x}{X})comb(\frac{y}{Y})\} \otimes \mathfrak{F}\{g(x, y)\},\tag{2.13}
$$

donde la transformada de la función de muestreo es

$$
\mathfrak{F}\lbrace comb(\frac{x}{X})comb(\frac{y}{Y})\rbrace = XYcomb(Xf_x)comb(Yf_y),\tag{2.14}
$$

donde

$$
XYcomb(Xf_x)comb(Yf_y) = \sum_{n=-\infty}^{\infty} \sum_{m=-\infty}^{\infty} \delta\left(f_x - \frac{n}{X}, f_y - \frac{m}{Y}\right).
$$
 (2.15)

Por lo tanto, el espectro de la función de muestreo es dado por:

$$
G_s(f_x, f_y) = \sum_{n = -\infty}^{\infty} \sum_{m = -\infty}^{\infty} \delta\left(f_x - \frac{n}{X}, f_y - \frac{m}{Y}\right) \otimes G(f_x, f_y).
$$
 (2.16)

Entonces, aplicando las propiedades de la delta de Dirac reescribimos la ecuación anterior como:

<span id="page-18-0"></span>
$$
G_s(f_x, f_y) = \sum_{n = -\infty}^{\infty} \sum_{m = -\infty}^{\infty} G\left(f_x - \frac{n}{X}, f_y - \frac{m}{Y}\right).
$$
 (2.17)

Vemos que el espectro de la función de muestreo corresponde a una repetición del espectro de la función original,  $G(f_x, f_y)$ , centrada en cada punto  $(\frac{n}{X}, \frac{m}{Y})$  $\frac{m}{Y}$ ) del espacio de frecuencias. Recordemos que se supuso que la función  $g(x, y)$  es limitada en banda, por tanto, esta ocupa una región finita  $\Re$ en el espacio de frecuencias. Ahora bien, vemos de la  $Ec. (2.17)$  $Ec. (2.17)$  que una condición necesaria para que las islas espectrales no se traslapen entre si, es que el espaciado  $X \in Y$  entre los puntos de muestreo sea lo suficientemente pequeño, como para que la separación  $1/X$  y  $1/Y$  entre cada isla espectral sea como mínimo igual a la extensión de la región  $\Re$  del espectro de  $q(x, y)$ . Entonces, para recuperar completamente la información contenida en  $g(x, y)$ , es necesario aplicar un filtro lineal invariante, tal que transmita y no distorsione el término ( $n = 0, m = 0$ ) de la Ec. [\(2.17\)](#page-18-0) y que además excluya completamente la información de los demás términos en la ecuación.

Para determinar el tamaño mínimo necesario entre los puntos de muestreo, sean  $2B_x$  y  $2B_y$  los tamaños en la dirección  $f_x$  y  $f_y$  de la región rectangular más pequeña posible en el espacio de frecuencias tal que encierre completamente toda la información de  $G(f_x, f_y)$  contenida en la región  $\mathfrak{R}$ . Así, vemos que la condición necesaria para recuperar completamente el espectro de  $g(x, y)$  es que las distancias entre los puntos de muestreo sea al menos:

<span id="page-18-1"></span>
$$
X \le \frac{1}{2B_x} \quad \overline{\wedge} \quad Y \le \frac{1}{2B_y}.\tag{2.18}
$$

El espaciado máximo del arreglo de puntos de muestreo necesario para recuperar completamente la información contenida en  $g(x, y)$  es por tanto  $(2B_x)^{-1}$  y  $(2B_y)^{-1}$ . Ahora solo basta especificar el filtro que se utilizará para recuperar el término ( $n = 0, m = 0$ ) de la Ec. [\(2.17\)](#page-18-0). Por simplicidad utilizaremos un filtro rectangular, tal que sus lados coincidan con el tamaño  $(2B_x)^{-1}$  y  $(2B_y)^{-1}$ , por tanto el filtro a utilizar es:

$$
H(f_x, f_y)) = rect(\frac{f_x}{2B_x})rect(\frac{f_y}{2B_y}).
$$
\n(2.19)

La completa extracción de la función  $G(f_x, f_y)$  a partir de  $G_s(f_x, f_y)$  se logra al aplicar el filtro anterior a la Ec. [\(2.17\)](#page-18-0). Por tanto:

$$
G(f_x, f_y) = G_s(f_x, f_y)rect(\frac{f_x}{2B_x})rect(\frac{f_y}{2B_y}).
$$
\n(2.20)

En el dominio espacial esta identidad es

$$
g(x, y) = g_s(x, y) \otimes h(x, y), \qquad (2.21)
$$

donde  $h(x, y)$  es la función respuesta impulso del filtro utilizado,

$$
h(x,y) = \mathfrak{F}^{-1}\{rect(\frac{f_x}{2B_x})rect(\frac{f_y}{2B_y})\} = 4\,B_x\,B_y\,sinc(2B_x x) sinc(2B_y y). \tag{2.22}
$$

Retomemos la Ec. [\(2.12\)](#page-17-2) y notemos que

$$
comb(\frac{x}{X})comb(\frac{y}{Y})g(x,y) = XY \sum_{n=-\infty}^{\infty} \sum_{m=-\infty}^{\infty} g(nX,nY)\delta(x-nX,y-nY).
$$
 (2.23)

Por lo tanto:

$$
g(x,y) = XY \sum_{n=-\infty}^{\infty} \sum_{m=-\infty}^{\infty} g(nX,mY)\delta(x-nX,y-mY) \otimes 4B_x B_y \operatorname{sinc}(2B_x x) \operatorname{sinc}(2B_y y)
$$
  
= 
$$
4B_x B_y XY \sum_{n=-\infty}^{\infty} \sum_{m=-\infty}^{\infty} g(nX,mY) \operatorname{sinc}[2B_x(x-nX)] \operatorname{sinc}[2B_y(y-mY)]. \quad (2.24)
$$

Ahora, si definimos que el espaciado  $X \in Y$  entre los puntos de muestreo sea el máximo, según lo permitido por las desigualdades de la Ec. [2.18,](#page-18-1) entonces la estimación de  $g(x, y)$  se reescribe como:

$$
g(x,y) = \sum_{n=-\infty}^{\infty} \sum_{m=-\infty}^{\infty} g\left(\frac{n}{2B_x}, \frac{m}{2B_y}\right) sinc\left[2B_x(x - \frac{n}{2B_x})\right] sinc\left[2B_y(y - \frac{m}{2B_y})\right].
$$
 (2.25)

Este resultado es conocido como el teorema de muestreo de Wittaker-Shannon y establece que para cualquier función en 2D que sea limitada en banda (o de contenido frecuencial límitado) es posible reconstruir la función original sin pérdida de información a partir de un arreglo rectangular de puntos de muestreo que se han medido de la función original. El criterio para la distancia que debe existir entre los puntos de muestreo se llama el criterio de Nyquist de muestreo. Este establece, por ejemplo, que si se quiere adquirir la información espacial de alguna función que tiene un radio de información en el espacio de frecuencias de  $k_{max} = (0.6 \,\mu m)^{-1}$ , es decir presenta detalles separados por hasta  $0.6\mu$ m. entonces la máxima distancia que pueden tener los puntos de muestreo y no perder información de la función será de  $0.3 \mu m$ .

### <span id="page-19-0"></span>2.3. Función de Transferencia Óptica y el Límite de Resolución

Los sistemas formadores de imágenes que utilizan luz incoherente, como por ejemplo un microscopio que opera con luz blanca o colectando la emisión fluorescente de una muestra, obedecen a una integral de convolución de la intensidad. Así, mientras que para los sistemas formadores de imágenes con luz coherente, conviene realizar el an´alisis en frecuencia aprovechando la linealidad (ver Ec. [2.9\)](#page-16-1) sobre la amplitud compleja del campo, para los sistemas incoherentes, convendrá realizar el análisis en frecuencia aprovechando que éstos son mapeos lineales sobre las distribuciones de intensidad de los campos [\[13\]](#page-55-1),

<span id="page-19-1"></span>
$$
I_i(u,v) = \iint\limits_{-\infty}^{\infty} |h(u - \epsilon, v - \eta)|^2 I_g d\epsilon d\eta,
$$
 (2.26)

donde  $I_i$  e  $I_g$  representan las distribuciones de intensidad en el plano imagen y objeto, respectivamente.

Se define el espectro en frecuencias normalizado de  $I_i$  e  $I_g$  como:

$$
G_i(f_x, f_y) = \frac{\int\limits_{-\infty}^{\infty} I_i(u, v) e^{2\pi i (f_x u + f_y v)} du dv}{\int\limits_{-\infty}^{\infty} I_i(u, v) du dv}.
$$
\n(2.27)

$$
G_g(f_x, f_y) = \frac{\int\limits_{-\infty}^{\infty} I_g(u, v) e^{2\pi i (f_x u + f_y v)} du dv}{\int\limits_{-\infty}^{\infty} I_g(u, v) du dv}.
$$
\n(2.28)

El denominador de la ecuación anterior corresponde a la frecuencia cero del sistema, o background. En el espacio real esto se visualiza como un plano cuya intensidad es constante en todo punto. El motivo para normalizar los espectros por la frecuencia cero de cada uno, es por la propiedad de que el espectro de toda función que sea real y no negativa, como lo son  $I_i$  e  $I_q$ , posee el máximo valor de su transformada de Fourier en el origen. Por tanto se elije aquel valor máximo como constante de normalización en las definiciones de  $G_i$  y  $G_q$ . La calidad de una imagen depende en gran parte del contraste de esta, es decir, de la intensidad que poseen las distintas componentes de información con respecto del background. Por tanto, los espectros se normalizan por el background. Definimos ahora la función de trasferencia normalizada del sistema como:

$$
\mathcal{H}(f_x, f_y) = \frac{\int_{-\infty}^{\infty} |h(u, v)|^2 e^{2\pi i (f_x u + f_y v)} du dv}{\int_{-\infty}^{\infty} |h(u, v)|^2 du dv}.
$$
\n(2.29)

Y al aplicar la propiedad de convolución de las transformadas de Fourier, la Ec. [2.26](#page-19-1) se representa en el espacio de frecuencias como

$$
G_i(f_x, f_y) = \mathcal{H}(f_x, f_y) G_g(f_x, f_y).
$$
\n(2.30)

La función  $\mathcal{H}(f_x, f_y)$  es llamada la función de transferencia óptica del sistema, la que abreviaremos OTF, por sus siglas en inglés. Vemos entonces, que toda la acción del sistema óptico sobre la información que ingresa a este, queda determinada por la forma de la OTF del sistema, y la multiplicación punto a punto (o frecuencia a frecuencia) de la OTF, con la representación en el espacio de frecuencias de la información que está ingresando al sistema óptico. Ahora bien, en la práctica, la OTF de un sistema óptico es distinta de cero solo en una región acotada del espacio de frecuencias, y por tanto, existe una frecuencia espacial l´ımite que el sistema ´optico puede transmitir, lo que es equivalente a afirmar que la resolución del sistema óptico está limitada. Para una apertura circular, como la de la lente objetivo de un microscopio, es posible demostrar (ver [\[13\]](#page-55-1)), que la frecuencia de corte o frecuencia límite a partir de la cual la OTF es cero está dada por  $k_{max} = 2NA/\lambda$ , donde  $NA$  es la apertura numérica de la lente que hace imagen, y denota el ángulo máximo de los rayos de luz que salen de la muestra y que entran en la apertura de la lente. Entonces, si dos objetos están separados a una distancia menor a  $d_{max} = \lambda/2NA$ , la separación de estos no será apreciable luego de pasar por el sistema óptico. La expresión anterior es conocida como el límite de Abbe.

#### <span id="page-21-0"></span>2.3.1. El criterio de Rayleigh de resolución

En la sección anterior, señalamos cual es el límite de Abbe de resolución para un sistema óptico de apertura circular y que opera con luz incoherente. Ahora bien ¿qu´e pasa cuando dos objetos, o alguna estructura se encuentra por bajo el límite de resolución del sistema óptico? Para responder esta pregunta primero consideraremos cómo es la imagen que un sistema óptico (de luz incoherente y con apertura circular) forma a partir de una fuente puntual. Pues bien, ésta corresponde a un disco de Airy, la cual es una función que posee simetría radial y cuya sección transversal se muestra en la figura [2.3,](#page-22-1) **A**. Vemos que esta función posee un primer mínimo en el punto  $x = 0.61/\lambda 2NA$ , y con este punto se define el criterio de resolución de Rayleigh. Este establece que para cualquier par de puntos que se encuentren a una distancia menor a la del primer m´ınimo del disco de Airy, entonces en la imagen que el sistema óptico forme no se podrá discernir si es que esta es producto de dos puntos separados. En la figura [2.2](#page-21-1) se muestra una imagen simulada en la cual dos fuentes puntuales se encuentran en, y por debajo del límite de Rayleigh.

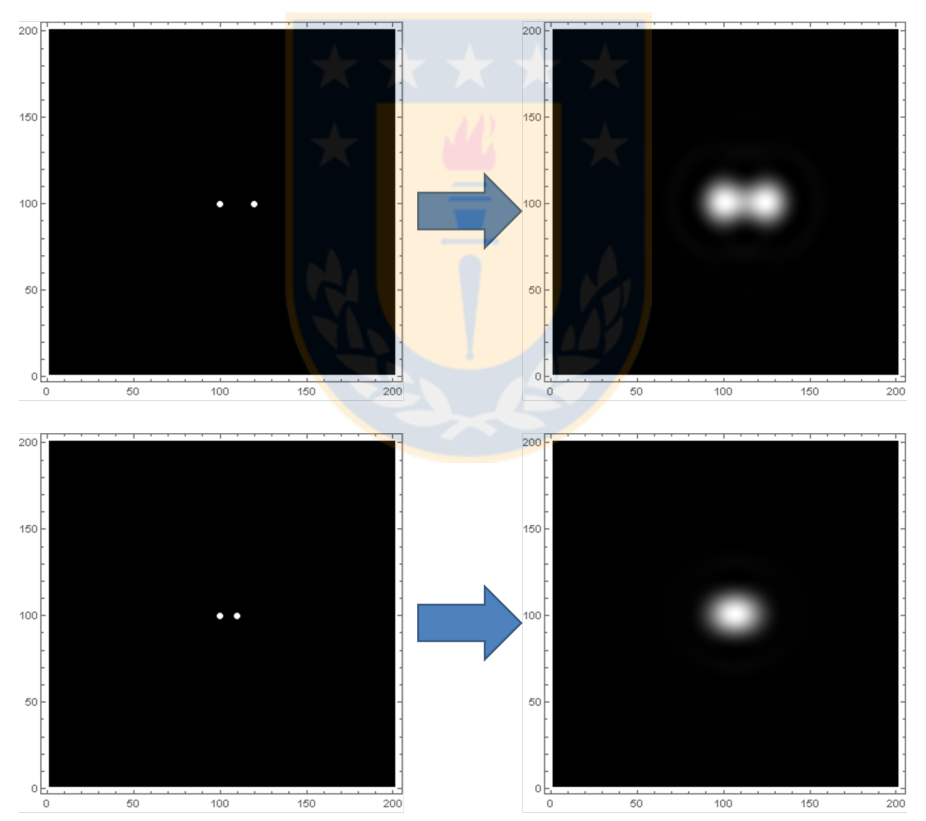

Dos fuentes puntuales en el límite de resolución

<span id="page-21-1"></span>Dos fuentes puntuales bajo el límite de resolución

Figura 2.2: Fuentes puntuales en el límite de resolución. Simulación en la que se muestra la imagen que forma un sistema ´optico para dos fuentes puntuales ubicadas a distintas distancias. En la imagen superior, las fuentes se encuentran justo en el límite de resolución y es posible distinguirlas, sin embargo, en la imagen inferior las fuentes se encuentran por bajo el límite de resolución y no es posible discernir que realmente existan dos objetos separados en la muestra. Fuente: Elaboración propia.

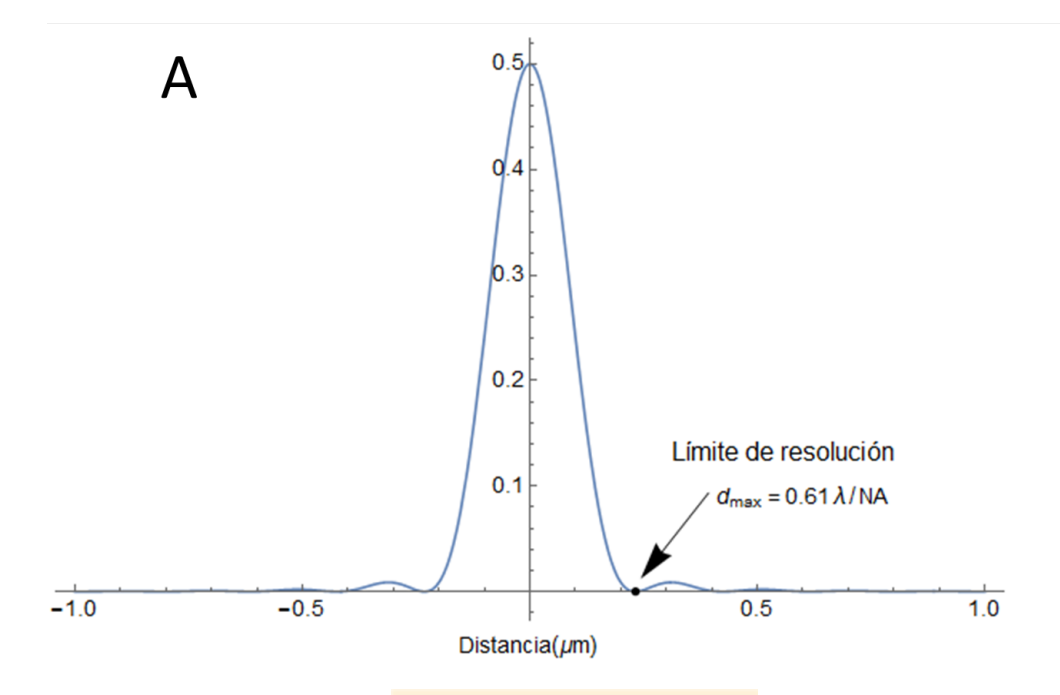

Figura 2.3: Perfil transversal de un disco de Airy. El punto marcado en la imagen corresponde al primer mínimo de esta función. La distancia desde el centro del disco de Airy hasta su primer mínimo se utiliza para definir el criterio de Rayleigh. Fuente: Elaboración propia.

#### <span id="page-22-0"></span>2.3.2. Efecto Moiré

Anteriormente, vimos que el límite de resolución clásico  $k_{max} = 2NA/\lambda$ , establece la frecuencia espacial máxima observable a través de un microscopio que opera con luz incoherente. Está frecuencia,  $k_{max}$ , establece el radio de la región distinta de cero, o región observable de la OTF del sistema. De modo que una mejora en la resolución requiere de algún modo expandir la región observable de la OTF. Pues bien, ahora veremos que por medio del efecto Moiré es posible mover información de altas frecuencias hacia la región observable de la OTF. El efecto Moiré (ver figura [2.4\)](#page-23-1) es un fenómeno en el cual la superposición de dos patrones espaciales genera un tercer patrón de franjas, llamadas franjas de Moiré. Las franjas de Moiré son producto de la mezcla de frecuencias al multiplicar dos señales. En el caso de la microscopía de fluorescencia, la señal observada, es decir, la intensidad de emisión fluorescente, es producto de la densidad local de fluoróforos (el objeto que emite luz) por la intensidad local de la luz de excitación. Por tanto, si convenimos que el patrón de iluminación contiene una frecuencia espacial, digamos  $k_1$  y que k representa las frecuencias espaciales asociadas al objeto que se observa. Entonces el efecto Moiré dará origen a franjas cuya frecuencia espacial corresponde a la diferencia k − k<sub>1</sub>. Y, debido al límite de resolución, solo serán observables las franjas tales que cumplan

<span id="page-22-1"></span>
$$
|\mathbf{k} - \mathbf{k}_1| \le k_{max}.\tag{2.31}
$$

<span id="page-22-2"></span>De la desigualdad anterior, notamos que el valor máximo de las frecuencias espaciales  $k$ , tales que no violan la desigualdad es  $\mathbf{k} = \mathbf{k}_{max} + \mathbf{k}_1$ , es decir, que los patrones de Moiré contendrán información de frecuencias que antes estaban fuera de la región de soporte de la OTF. Sin embargo, en la práctica, la generación del patrón de iluminación también está acotado por el límite de difracción. En el mejor caso  $\mathbf{k}_1 = k_{max}$ , y de [2.31,](#page-22-2) vemos que los patrones de Moiré contendrán información de frecuencias de hasta  $\mathbf{k} = 2 \mathbf{k}_{max}$ . Por tanto, en principio, el efecto Moiré permite en el mejor de los casos ingresar

hasta el doble de la información permitida por límite de difracción, o, equivalentemente, duplicar la resolución espacial del sistema.

Cómo extraer y reordenar esta información desde las franjas de Moiré es la tarea de la técnica de microscopía por iluminación estructurada, la cual se explica a continuación.

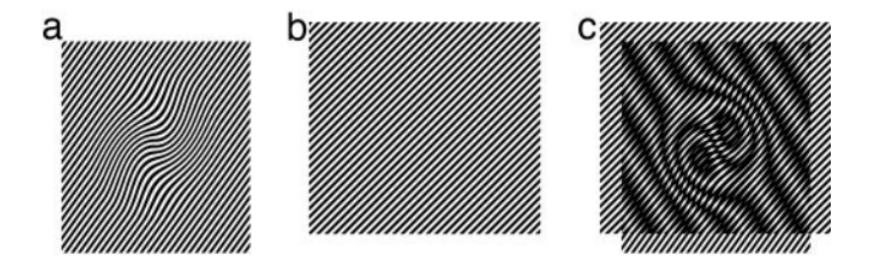

<span id="page-23-1"></span>Figura 2.4: Efecto Moiré. Al superponer los patrones de intensidad  $\bf{A} \times \bf{B}$  se genera un nuevo patrón apreciable en  $\mathbf C$ , éstas son llamadas franjas de Moiré y portan información de los dos patrones a partir de los cuales se generan. Fuente: Extraido de la referecia [\[12\]](#page-55-2).n

### <span id="page-23-0"></span>2.4. Microscopía por iluminación estructurada

En microscopía de fluorescencia convencional, la densidad de emisión local  $E_m(\vec{r})$  en cada punto  $\vec{r}$  del objeto muestra, es proporcional al producto de la intensidad local del patrón de iluminación  $I(\vec{r})$ , con la concentración local de fluoróforos  $S(\vec{r})$  (siendo ésta la estructura a determinar).

$$
E_m(\vec{r}) = c_e I(\vec{r}) S(\vec{r}),\tag{2.32}
$$

donde  $S(\vec{r})$  está en unidades de moléculas/área y  $E_m(\vec{r})$  y  $I(\vec{r})$  son medidos en fotones/(área  $\times$ tiempo), y la constante de emisión  $c_e$  es el producto la sección transversal de absorción y la eficiencia cuántica del fluoróforo [\[12\]](#page-55-2).

<span id="page-23-2"></span>La imagen observada a través del microscopio es proporcional a la convolución entre la densidad de emisión local de la muestra y la función de respuesta impulso  $H(\vec{r})$  del microscopio.

$$
D(\vec{r}) = c_d T \left( E_m(\vec{r}) \otimes H(\vec{r}) \right) = c_e c_d T [H \otimes (IS)](\vec{r}), \qquad (2.33)
$$

donde ⊗ denota la operación de convolución,  $D(\vec{r})$  es medido en fotones/área; la eficiencia de detección  $c_d$ , es el producto de la eficiencia de colección del microscopio con la eficiencia cuántica del detector utilizado;  $T$  es el tiempo de exposición del sensor. Ahora bien, no todas las frecuencias espaciales pueden ser transmitidas a través del microscopio, sino solo aquellas que residan al interior de la región distinta de cero, o región de soporte, de la función de transferencia óptica del sistema (OTF), definida como la transformada de Fourier de  $H(\vec{r})$ . Para un microscopio de fluorescencia en campo claro, esta región del espacio de frecuencias estará delimitada por un círculo de radio  $k_{max} = d_{max}^{-1} = (0.5\lambda_{em}/NA)^{-1}$ , con NA la apertura numérica del lente objetivo y  $\lambda_{em}$  la longitud de onda de emisión del fluoróforo [\[13,](#page-55-1) p.158]. Por tanto, todas las estructuras que posean frecuencias espaciales mayores a  $k_{max}$  no serán visibles en la imagen formada.

Consideraremos ahora que la intensidad del patrón de iluminación es una estructura periódica, una sinusoide, esto es

<span id="page-23-3"></span>
$$
I(\vec{r}) = \frac{I_0}{2} (1 + \cos(2\pi \vec{p} \cdot \vec{r} + \phi)),
$$
\n(2.34)

con  $I_0$  la intensidad promedio;  $\vec{r} = (x, y)$ , el vector posición;  $\phi$ , la fase y  $\vec{p}$ , el vector de onda del patrón, cuyo valor máximo es limitado por la apertura numérica del lente objetivo. Aplicando la transformada de Fourier a las ecuaciones [\(2.33\)](#page-23-2) y [\(2.34\)](#page-23-3) encontramos:

<span id="page-24-3"></span><span id="page-24-1"></span>
$$
\hat{D}(\vec{k}) = c_e c_d T \hat{H}(\vec{k}) \left(\hat{I} \otimes \hat{S}\right)(\vec{k}).
$$
\n(2.35)

$$
\hat{I}(\vec{k}) = \frac{I_0}{2} [\delta(\vec{k}) + \frac{1}{2} \delta(\vec{k} + \vec{p})e^{-i\phi} + \frac{1}{2} \delta(\vec{k} - \vec{p})e^{i\phi}].
$$
\n(2.36)

<span id="page-24-0"></span>Donde el símbolo<sup> $\hat{ }$ </sup>denota la transformada de Fourier de las correspondientes cantidades en el espacio real y  $k = (k_x, k_y)$  son las coordenadas en el espacio recíproco. Substituyendo [\(2.36\)](#page-24-0) en [\(2.35\)](#page-24-1), y efectuando la operación de convolución, obtenemos:

$$
\hat{D}(\vec{k}) = c_e c_d T \frac{I_0}{2} [\hat{S}(\vec{k}) + \frac{1}{2} \hat{S}(\vec{k} + \vec{p})e^{-i\phi} + \frac{1}{2} \hat{S}(\vec{k} - \vec{p})e^{i\phi}] \hat{H}(\vec{k}).
$$
\n(2.37)

Los últimos dos términos de la ecuación anterior representan información que ha sido desplazada al interior de la región de soporte de la OTF del sistema de acuerdo a los vectores  $\vec{p}$  y  $-\vec{p}$ , respectivamente. Estos términos poseen información de altas frecuencias que antes no pasaban a través del sistema y que ahora se hacen visibles en forma de patrón de Moiré en la imagen capturada.

La imagen observada es una suma de estas tres contribuciones  $\hat{S}(\vec{k}), \hat{S}(\vec{k}-\vec{p})$ , y  $\hat{S}(\vec{k}+\vec{p})$  (ver figura [2.5](#page-25-0) A), las cuales no son posibles de separar con una sola imagen. Sin embargo, los coeficientes según los cuales estas componentes se suman dependen de la fase (conocida y controlable) del patrón de iluminación. Por tanto, adquiriendo tres o más imágenes de la muestra con distintas fases del patrón de iluminación, las tres componentes pueden ser separadas por aritmética simple invirtiendo la Ec.  $(2.38)$ , y reubicadas a su correcta posición (ver figura [2.5](#page-25-0)E, F) en el espacio de frecuencias.

Por simplicidad, denotaremos las componentes de la ecuación [\(2.37\)](#page-24-3) como:  $\hat{D}(\vec{k}) = \hat{S}(\vec{k})\hat{H}(\vec{k}),$  $\hat{D}'(\vec{k}-\vec{p}) = \hat{S}(\vec{k}-\vec{p})\hat{H}(\vec{k})$  y  $\hat{D}'(\vec{k}+\vec{p}) = \hat{S}(\vec{k}+\vec{p})\hat{H}(\vec{k})$ . Con lo anterior el sistema de ecuaciones para tres imágenes capturadas con fases  $\phi_1$ ,  $\phi_2$  y  $\phi_3$  del patrón de iluminación queda:

<span id="page-24-2"></span>
$$
\begin{bmatrix}\nD_1(\vec{k}) \\
D_2(\vec{k}) \\
D_3(\vec{k})\n\end{bmatrix} = c_e c_d T \frac{I_0}{2} \begin{bmatrix}\n1 & \frac{1}{2} e^{-i\phi_1} & \frac{1}{2} e^{i\phi_1} \\
1 & \frac{1}{2} e^{-i\phi_2} & \frac{1}{2} e^{i\phi_2} \\
1 & \frac{1}{2} e^{-i\phi_3} & \frac{1}{2} e^{i\phi_3}\n\end{bmatrix} \begin{bmatrix}\n\hat{D}(\vec{k}) \\
\hat{D}'(\vec{k} + \vec{p}) \\
\hat{D}'(\vec{k} - \vec{p})\n\end{bmatrix} .
$$
\n(2.38)

Una vez separadas, las componentes  $\hat{D}'(\vec{k} + \vec{p})$  y  $\hat{D}'(\vec{k} - \vec{p})$  son recentradas en el espacio de frecuencias, efectuando un desplazamiento en cantidad  $-\vec{p} \, y \, \vec{p}$ , respectivamente, para luego ser sumadas con  $\hat{D}(\vec{k})$  y obtener una imagen en alta resolución aplicando una transformada de Fourier inversa.

Debido a que el espectro de la suma de las componentes solo extiende la región observable en la dirección del patrón, es necesario, con el fin de obtener una mejora isotrópica en la imagen final, adicionar grupos extras de  $\hat{D}'(\vec{k})$ ,  $\hat{D}'(\vec{k} + \vec{p})$  y  $\hat{D}'(\vec{k} - \vec{p})$  adquiridas con distintas orientaciones del patrón de iluminación.

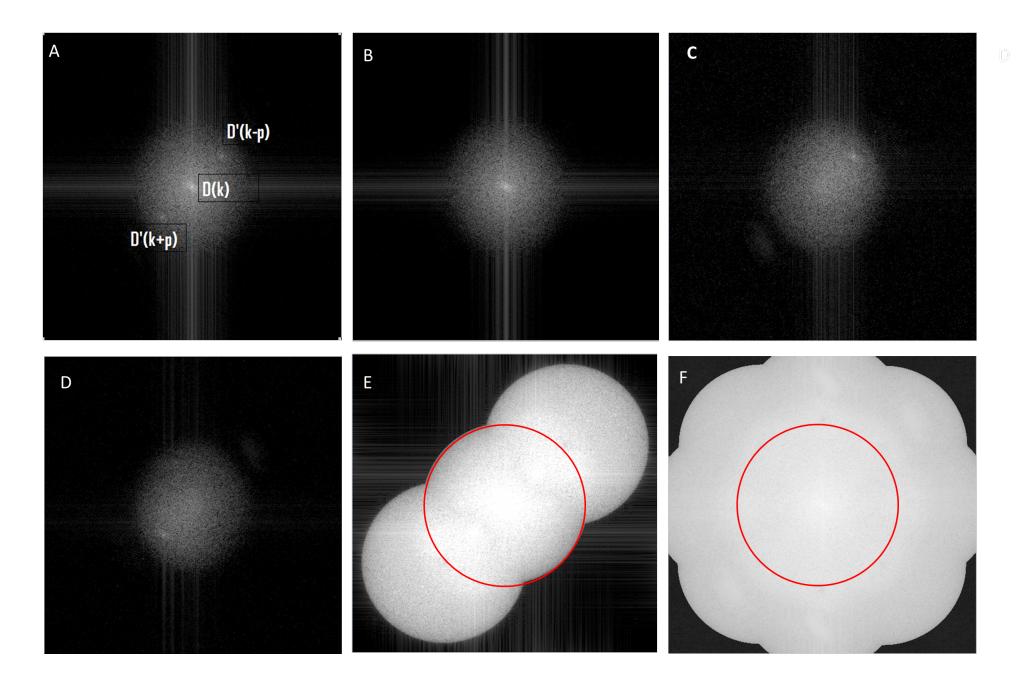

<span id="page-25-0"></span>Figura 2.5: Espectro de frecuencia de un objeto iluminado por un patrón estructurado. A) Imagen en el espacio de frecuencias de una imagen con iluminación estructurada. Se aprecia la componente central y las dos con información de altas frecuencias.  $B, C, D$ ) Correcta separación de las componentes  $\hat{D}'(\vec{k}), \hat{D}'(\vec{k}+\vec{p})$  y  $\hat{D}'(\vec{k}-\vec{p})$ , por medio de la inversión de la Ec. [\(2.38\)](#page-24-2). E) El desplazamiento y suma de las tres componentes anteriores equivale a una OTF de hasta el doble de resolución lateral. En rojo se delimita el tamaño original de la OTF. F) El iluminar con el mismo patrón, pero en distintas orientaciones permite añadir componentes tales que la resolución en la imagen sea lo más isotrópica posible. Fuente: Elaboración propia.

## <span id="page-26-0"></span>Capítulo 3

## Simulación y Algoritmo de Microscopia por Iluminación Estructurada

En el presente trabajo todos los programas para la simulación y análisis de los datos se desarro-llaron en MatLab. El código de la simulación se encuentra disponible en [\[22\]](#page-55-3) y contiene todos los archivos necesarios para ejecutar la simulación de un sistema SIM. El único requisito es ejecutarlos en una versión de MatLab igual o superior a la 2013a. Además, estos archivos aún se encuentran en un proceso de mejora para facilitar su comprensión.

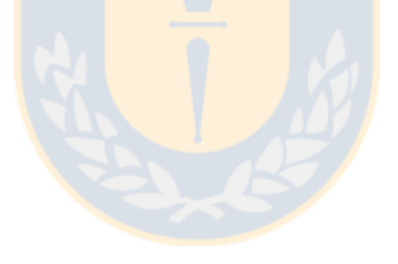

### <span id="page-26-1"></span>3.1. Simulación

#### <span id="page-26-2"></span>3.1.1. El objeto

En la figura [3.1](#page-27-1) se muestra el objeto  $S(\vec{r})$  utilizado para la simulación. Este objeto está formado por distintos conjuntos de franjas, las cuales están ordenadas según la distancia entre las barras de cada una. El tamaño de la imagen es de  $512 \times 512$  pixeles. Se define el tamaño de pixel de la imagen en 0,05  $\mu$ m, lo que implica un campo de visión de 25,6  $\mu$ m. La longitud de onda de emisión del objeto en  $\lambda = 0.6 \,\mu m$  y la apertura numérica del sistema en  $NA = 0.55$ . Con lo anterior el límite de resolución que corresponde al sistema óptico a simular es  $d_{max} = 0.61 \lambda/NA = 0.67 \mu m$ . Por tanto, cualquier par de puntos separados por 13 pixeles o menos en la imagen no podrá ser resuelto. En la primera figura de [3.1](#page-27-1) el periodo de los patrones del grupo 7-3 corresponde a 13 pixeles, de modo que las separaciones no podrán resolverse luego de pasar por el sistema óptico.

<span id="page-27-1"></span>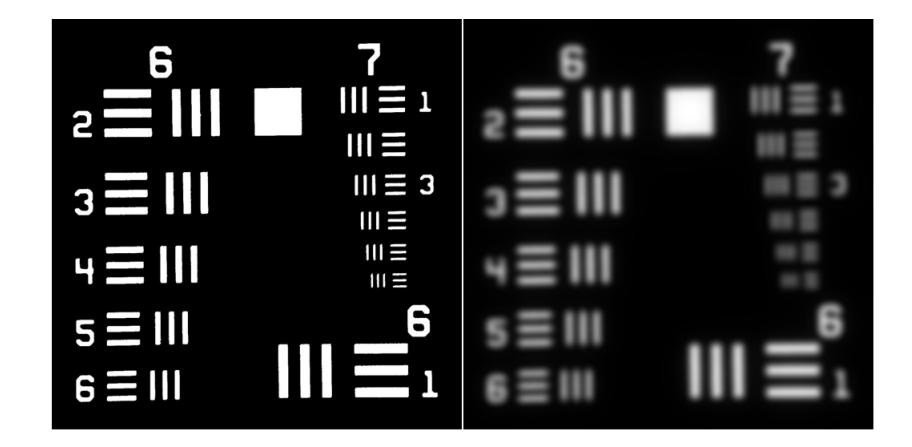

Figura 3.1: Simulación de la imagen de un objeto al pasar por el sistema óptico. La primera imagen corresponde al objeto del que se hace imagen, esta figura representa toda la información de forma del objeto. La segunda imagen, muestra la aplicación de la función de transferencia óptica del sistema sobre el objeto muestra. Vemos cómo a partir de cierto espaciado entre las franjas se imposibilita discernir la separación entre ellas. Fuente: Elaboración propia.

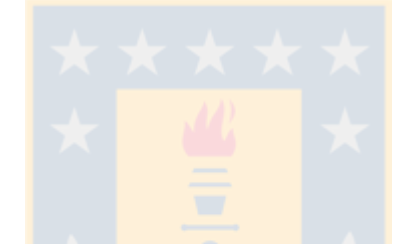

#### <span id="page-27-0"></span>3.1.2. Aplicación de la Función de transferencia óptica

La OTF que se utilizará, que llamaremos  $H(\vec{k})$ , tendrá una región de soporte equivalente al de una lente objetivo de  $NA = 0.55$ , la que para el caso de luz de longitud de onda  $\lambda = 0.6 \mu m$  le corresponde un límite de resolución de  $0.67 \mu m$ . Por tanto, cualquier objeto separado por menos de 13 pixeles en la imagen no podrá ser resuelto. La función utilizada corresponde a la función de transferencia óptica de un sistema óptico de apertura circular y con luz incoherente [\[13,](#page-55-1) p.145],

$$
H(k) = \frac{2}{\pi} (\arccos(\frac{|k|}{2k_0}) - \frac{|k|}{2k_0} \sqrt{1 - (\frac{|k|}{2k_0})^2}),\tag{3.1}
$$

donde  $k_0$  corresponde al radio de la región observable de la OTF en el espacio recíproco, y como se mencionó, su valor corresponde a  $k_0 = 0.76(\mu m)^{-1}$ . Entonces, para obtener la imagen formada por el sistema ´optico primero se aplica una transformada de Fourier al objeto muestra, y luego se multiplica punto a punto por la OTF del sistema. Obteniéndose:

$$
\vec{D(k)} = \mathcal{F}(S(\vec{r}) \ I(\vec{r})) \tag{3.2}
$$

Aplicando la transformada de Fourier inversa a la ecuación anterior se obtiene la imagen formada por el sistema óptico

$$
Im(\vec{r}) = \mathcal{F}^{-1}D(\vec{k}).\tag{3.3}
$$

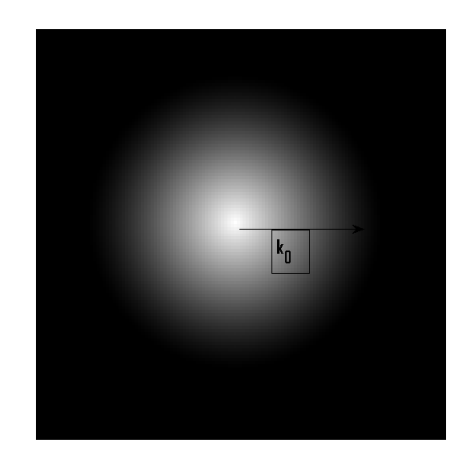

Figura 3.2: Función de transferencia óptica utilizada en la simulación. Fuente: Elaboración propia.

<span id="page-28-1"></span>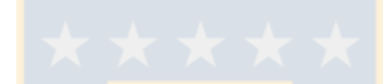

Finalmente, vemos en la segunda imagen de la figura [3.1](#page-27-1) cómo sería la imagen formada por el sistema óptico.

#### <span id="page-28-0"></span>3.1.3. Patrón de Iluminación

Como se mencionó anteriormente, el patrón de iluminación utilizado corresponde a una sinusoide, cuyo ángulo y fase se varían para generar el conjunto de imágenes. La figura [3.3](#page-29-1) muestra el patrón de iluminación correspondiente inclinación de 135 $\degree$  y un periodo de aproximadamente 14 pixeles, es decir, 0.7  $\mu$ m. La expresión general para la intensidad local  $I(\vec{r})$  de iluminación se expresa entonces,

$$
I(\vec{r}) = \frac{1}{2} \left[ 1 + \cos(2\pi \vec{p} \cdot \vec{r} + \phi) \right],
$$
\n(3.4)

donde  $\vec{p}$  representa la frecuencia espacial del patrón de iluminación y  $\phi$  la fase relativa.

La imagen formada por el microscopio,  $Im(\vec{r})$ , es representada en el espacio de frecuencias por el producto entre la OTF definida anteriormente y la transformada de Fourier del producto del objeto muestra  $S(\vec{r})$  con el patrón de iluminación utilizado  $I(\vec{r})$ , es decir,

$$
\mathcal{F}\lbrace Im(\vec{r})\rbrace = D(\vec{k}) = \mathcal{F}\lbrace S(\vec{r})I(\vec{r})\rbrace H(\vec{k}).
$$
\n(3.5)

<span id="page-29-1"></span>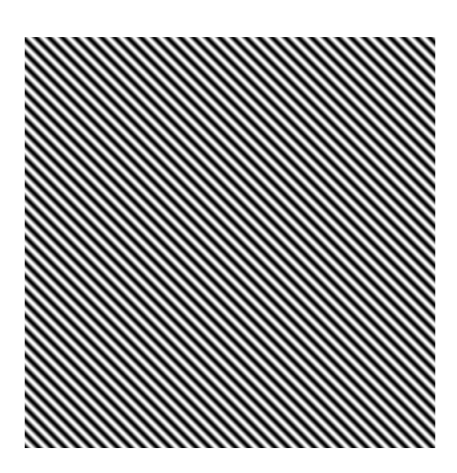

Figura 3.3: Patrón de iluminación correspondiente a un ángulo de 135°. Fuente: Elaboración propia.

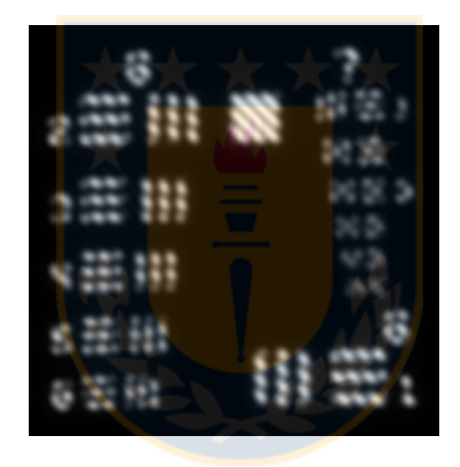

Figura 3.4: Imagen formada por el sistema óptico al iluminar la muestra con un patrón de luz periódico. Fuente: Elaboración propia.

<span id="page-29-2"></span>Recordemos de la Ec[.2.37,](#page-24-3) que en el espacio recíproco la imagen formada por el microscopio, está compuesta de tres componentes, dos de las cuales poseen información de altas frecuencias que ha sido movida hacia el interior de la OTF por medio del efecto Moiré. Al aplicar la transformada de Fourier a la imagen obtenida (ver figura [3.5\)](#page-30-0) las dos componentes  $\hat{D}'(\vec{k} + \vec{p})$  de información cuyos máximos están centrados en la frecuencia  $\vec{p}$  y su recíproco.

### <span id="page-29-0"></span>3.1.4. Separación de las componentes  $\hat{D'}(\vec{k}\pm\vec{p})$

Con el fin de separar las distintas componentes de información que posee cada imagen iluminada con el patrón periódico, es que por cada ángulo del patrón de iluminación, se adquieren tres imágenes donde la fase de este último se varía en pasos de 120 grados. El sistema de ecuaciones que representa estas tres imágenes,  $D_n(\vec{k}), n = 1, 2, 3$ , para una misma zona de la muestra y expresadas en sus

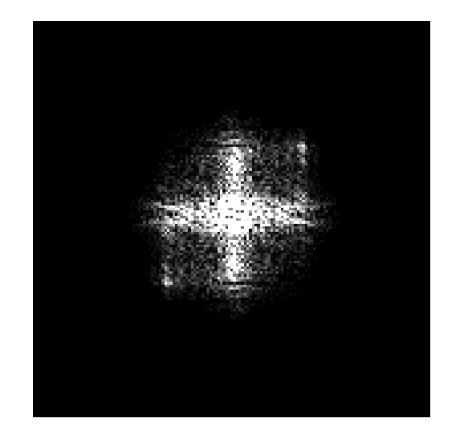

Figura 3.5: Transformada de Fourier de la imagen formada por el sistema óptico. Fuente: Elaboración propia.

<span id="page-30-0"></span>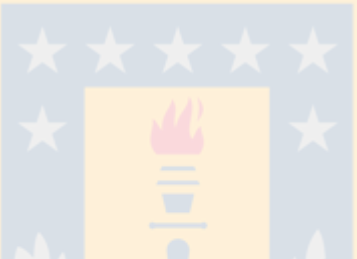

componentes en el espacio recíproco es:

$$
\begin{bmatrix}\nD_1(\vec{k}) \\
D_2(\vec{k}) \\
D_3(\vec{k})\n\end{bmatrix} = \begin{bmatrix}\n1 & \frac{1}{2}e^{-i\phi_1} & \frac{1}{2}e^{i\phi_1} \\
1 & \frac{1}{2}e^{-i\phi_2} & \frac{1}{2}e^{i\phi_2} \\
1 & \frac{1}{2}e^{-i\phi_3} & \frac{1}{2}e^{i\phi_3}\n\end{bmatrix} \begin{bmatrix}\n\hat{D}(\vec{k}) \\
\hat{D}'(\vec{k} + \vec{p}) \\
\hat{D}'(\vec{k} - \vec{p})\n\end{bmatrix} .
$$
\n(3.6)

Como las fases son conocidas,  $\phi_1 = 0$ ,  $\phi_2 = 2\pi/3$  y  $\phi_3 = 4\pi/3$ , aplicamos la inversa de la matriz de fases al lado izquierdo de la expresión [3.8,](#page-30-1) obteniéndose:

<span id="page-30-1"></span>
$$
\begin{bmatrix}\n\hat{D}(\vec{k}) \\
\hat{D}'(\vec{k}+\vec{p}) \\
\hat{D}'(\vec{k}-\vec{p})\n\end{bmatrix} = \begin{bmatrix}\n1 & \frac{1}{2}e^{-i\phi_1} & \frac{1}{2}e^{i\phi_1} \\
1 & \frac{1}{2}e^{-i\phi_2} & \frac{1}{2}e^{i\phi_2} \\
1 & \frac{1}{2}e^{-i\phi_3} & \frac{1}{2}e^{i\phi_3}\n\end{bmatrix}^{-1} \begin{bmatrix}\nD_1(\vec{k}) \\
D_2(\vec{k}) \\
D_3(\vec{k})\n\end{bmatrix} .
$$
\n(3.7)

Explicitando las componentes  $D(\vec{k})$  y  $\hat{D}'(\vec{k}+\vec{p})$  y calculando la matriz inversa se tiene que:

$$
\begin{bmatrix} S(\vec{k})H(\vec{k}) \\ S(\vec{k}-\vec{p})H(\vec{k}) \\ S(\vec{k}+\vec{p})H(\vec{k}) \end{bmatrix} = \begin{bmatrix} 1 & -2 & 2 \\ -1,1547i & 1,0000 + 2,8868i & -1,0000 - 1,7321i \\ -0,0000 + 1,1547i & 1,0000 - 2,8868i & -1,0000 + 1,7321i \end{bmatrix} \begin{bmatrix} D_1(\vec{k}) \\ D_2(\vec{k}) \\ D_3(\vec{k}) \end{bmatrix} .
$$
 (3.8)

De la ecuación anterior, es posible separar las tres componentes  $S(\vec{k})H(\vec{k}), S(\vec{k}-\vec{p})H(\vec{k})$  y  $S(\vec{k}+\vec{p})$  $\vec{p}$ ) $H(\vec{k})$ . La figura [3.6,](#page-31-1) muestra para cada ángulo las tres componentes separadas por medio de la ecuación [3.8.](#page-30-1)

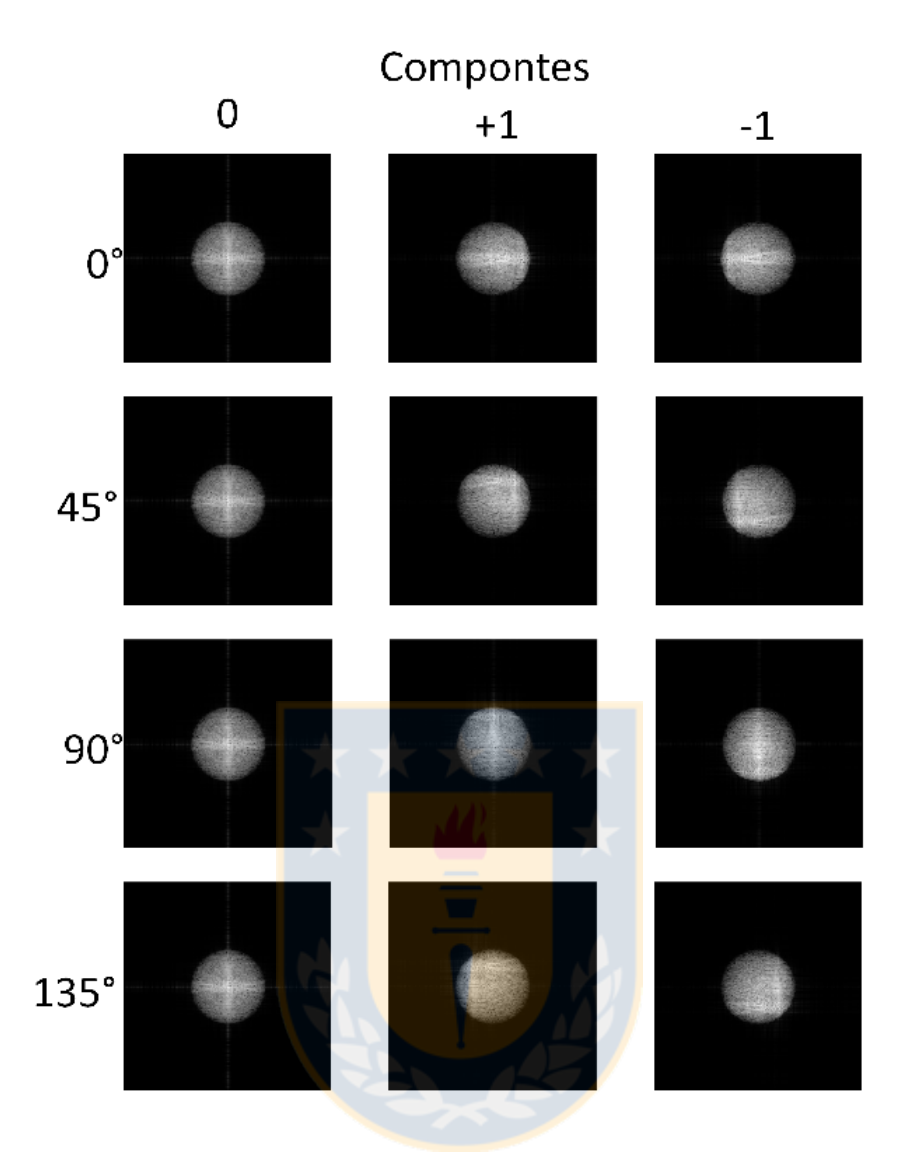

<span id="page-31-1"></span>Figura 3.6: Componentes en el espacio de frecuencias. Se muestran cada una de las 3 componentes en las que es posible descomponer una imagen,  $D(\vec{k})$  en el espacio recíproco, gracias al uso de tres fases distintas del patrón de luz estructurado. Se utiliza iluminación con cuatro ángulos distintos con el fin de mejorar de manera isotrópica la información espacial de la imagen. Fuente: Elaboración propia.

#### <span id="page-31-0"></span>3.1.5. Análisis de las componentes separadas

Llamaremos a cada una de las componentes separadas  $Sp_{q,m}(\vec k)=S(\vec k\!+\!m\vec p)H(\vec k),$  donde  $q$  denota el ángulo de inclinación y  $m = 0, 1, -1$  denota el orden de la componente. Entonces, como ejemplo las componentes para el ángulo 0 grados son:  $Sp_{0,0}(\vec{k}) = S(\vec{k})H(\vec{k}), Sp_{0,-1}(\vec{k}) = S(\vec{k}-\vec{p})H(\vec{k})$  y  $Sp_{0,1}(\vec{k}) = S(\vec{k} + \vec{p})H(\vec{k})$ , mientras que para el siguiente ángulo, 45 grados, estas serán  $Sp_{45,0}(\vec{k})$ ,  $sp_{45,-1}(\vec{k})$  y  $Sp_{45,1}(\vec{k})$ , y así sucesivamente. Es claro que solo las componentes  $Sp_{q,m=\pm 1}(\vec{k})$  poseen información de altas frecuencias, y son estas las que deben ser desplazadas en conjunto hacia el centro del espacio recíproco para generar una imagen superresuelta.

El factor de desplazamiento que se utiliza para reordenar las componentes desplazadas corresponde a :

$$
Ir(\vec{r}) = e^{(-i2\pi \vec{p}_q \cdot \vec{r})},\tag{3.9}
$$

factor que produce un corrimiento en  $\vec{k} - \vec{p}_q$  en el espacio de frecuencias.

Entonces, como ejemplo, para reubicar la componente  $sp_{q,1}(\vec{k}) = S(\vec{k} + \vec{p}_q)H(\vec{k})$  se debe aplicar a esta un factor  $\exp(-i2\pi \vec{p}_1 \cdot \vec{r})$  en el espacio real, y luego volver al espacio de frecuencias, es decir

$$
shiftedSp_{3,1}(\vec{k}) = \mathcal{F}\left[\mathcal{F}^{-1}\left[sp_{q,1}\right] \exp\left(-i2\pi \vec{p}_q \cdot \vec{r}\right)\right].\tag{3.10}
$$

Así, las componentes  $shiftedSp_{q,p}(\vec{k})$  corresponden a las componentes  $Sp_{q,m}(\vec{k})$ , pero recentradas en su correcta ubicación en el espacio de frecuencias.

#### <span id="page-32-0"></span>3.1.6. Adición de las componenes movidas

Para generar una estimación del objeto muestra  $S(\vec{r})$ , es necesario recombinar las componentes  $shiftedSp_{q,m}(\vec{k})$ . Sin embargo, debemos notar que las componentes  $shiftedSp_{q,m}(\vec{k})$  contienen información que también está presente en otras de las componentes, de modo que para un punto  $\vec{k}$ en el espacio recíproco existirá más de un estimado shifted $Sp_{q,m}(\vec{k})$  sobre aquel punto. La manera ´optima (que menos ruido introduce) de combinar todas las medidas independientes para una misma incógnita es por medio de un promedio ponderado, donde a cada medida se le pondera con un factor inversamente proporcional a la varianza del ruido de ésta [\[21\]](#page-55-4). Con esto la estimación,  $S'(\vec{k})$ , del objeto en el espacio recíproco es dada por

<span id="page-32-2"></span>
$$
S'(\vec{r}) = \frac{\sum_{q,m} H^*(\vec{k} + m\vec{p}_q) \ s hiftedSp_{q,m}(\vec{k})}{\left[\sum_{q',m'} |H(\vec{k} + m'\vec{p}_{q'})|^2\right] + \alpha^2} A(\vec{k}),\tag{3.11}
$$

donde  $A(\vec{k})$  es una función ventana triangular. Esta función se utiliza para atenuar las componentes de más altas frecuencias con el fin de reducir los efectos de difracción de bordes presentes en la imagen. Además, el parámetro  $\alpha$  se introduce con el fin de estabilizar los valores de la Ec. [3.11](#page-32-2) en las regiones en las que el denominador tiende a cero. El valor del parámetro  $\alpha$  se ajusta empíricamente entre un valor superior a cero e inferior al máximo valor del numerador de la ecuación [3.11.](#page-32-2) La forma de la Ec. [3.11](#page-32-2) corresponde a un filtro de Wiener generalizado [\[21\]](#page-55-4).

#### <span id="page-32-1"></span>3.1.7. Resultados de la Simulación

Al aplicar una transformada de Fourier inversa a la Ec[.3.11](#page-32-2) se obtiene la imagen final (ver figura [3.7\)](#page-33-1) del objeto muestra. Notemos que el grupo 7-6 ahora se define. Con respecto a la mejora en la resolución de la imagen, recordemos que debido a que el límite de resolución para el sistema es  $d_{max} = 0.67 \mu m$  y que el periodo del patrón de iluminación simulado es de 0,7 $\mu$ m. Se espera entonces una mejora de hasta un 85%, es decir, aumentar la resolución hasta  $0.36 \,\mu m$ , o 7 pixeles aproximadamente.

En D de la figura [3.7,](#page-33-1) se muestra un perfil de intensidad de una zona del grupo 7-6. Vemos que es posible discernir la separación de las 3 franjas, cuyas separaciones en la imagen original corresponden a aproximadamente  $360 \mu m$ . Entonces, la resolución esperada coincide con la resolución final obtenida, demostrándose el funcionamiento del algoritmo.

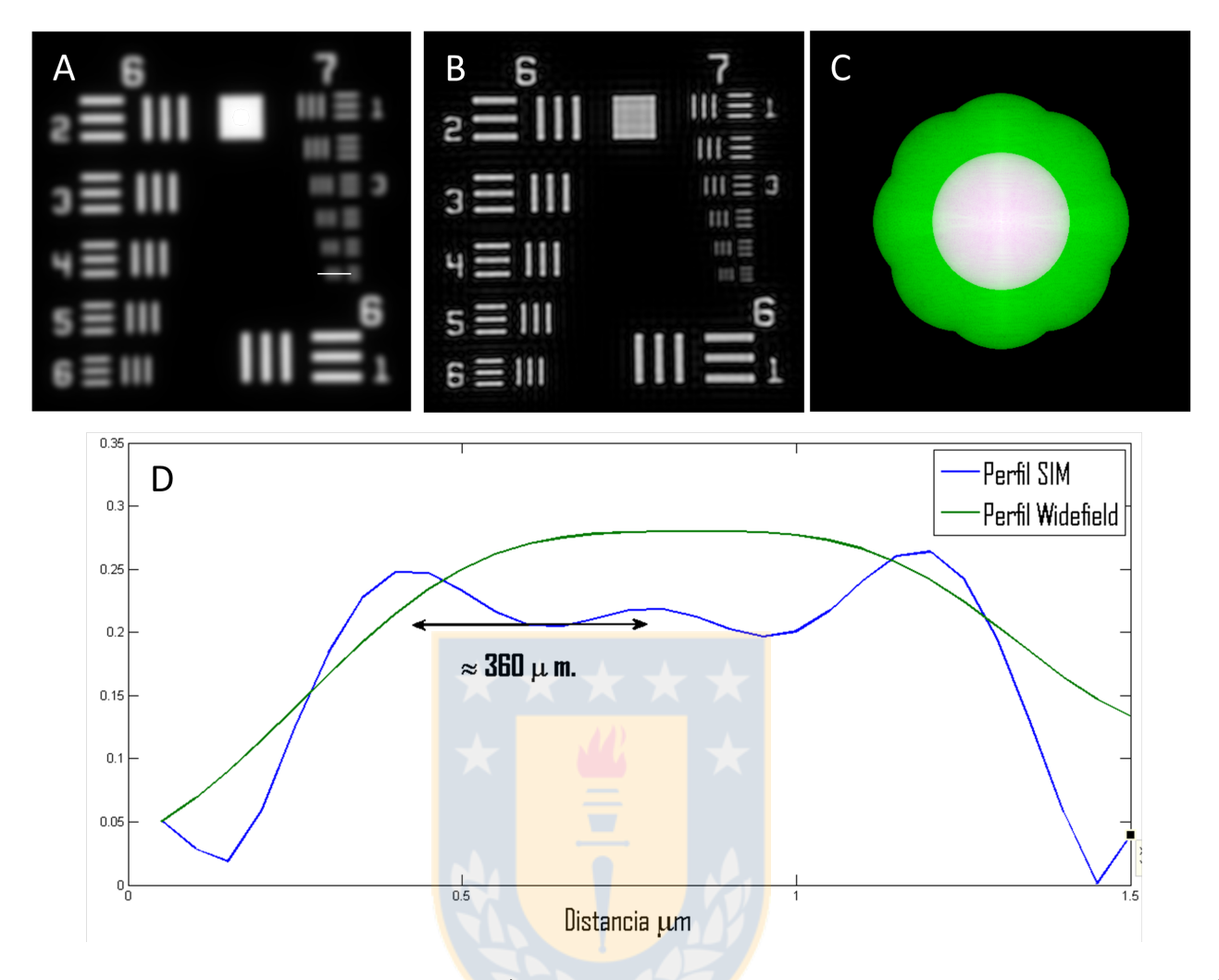

<span id="page-33-1"></span>Figura 3.7: Resultados de la simulación. A) Simulación de la imagen formada por el microscopio. B) Imagen superresuelta. C OTF equivalente del sistema óptico, en verde se aprecia el incremento de la OTF efectiva del sistema, correspondiendo a un incremento de  $\approx 66\%$ , la zona blanca corresponde a la OTF original. D) Perfil de la zona marcada con linea blanca en A. Se muestra la comparación del mismo lugar en la imagen antes de aplicarse el algoritmo de SIM. Fuente: Elaboración propia.

#### <span id="page-33-0"></span>3.1.8. Sumario del Algoritmo

Se muestra a continuación los diagramas de bloque correspondiente a las dos partes en las que se divide el algoritmo. La primera parte (ver figura [3.8\)](#page-34-0) corresponde a la simulación de imágenes con iluminaci´on estructurada, mientras que la segunda parte (ver figura [3.9\)](#page-35-0) representa el algoritmo utilizado para extraer y reposicionar las componentes con información de alta frecuencia. El funcio-namiento de los bloques de 'Determinar ángulos' y 'Determinar fases' de la figura [3.9](#page-35-0) se explica en la sección  $4.3.1$ .

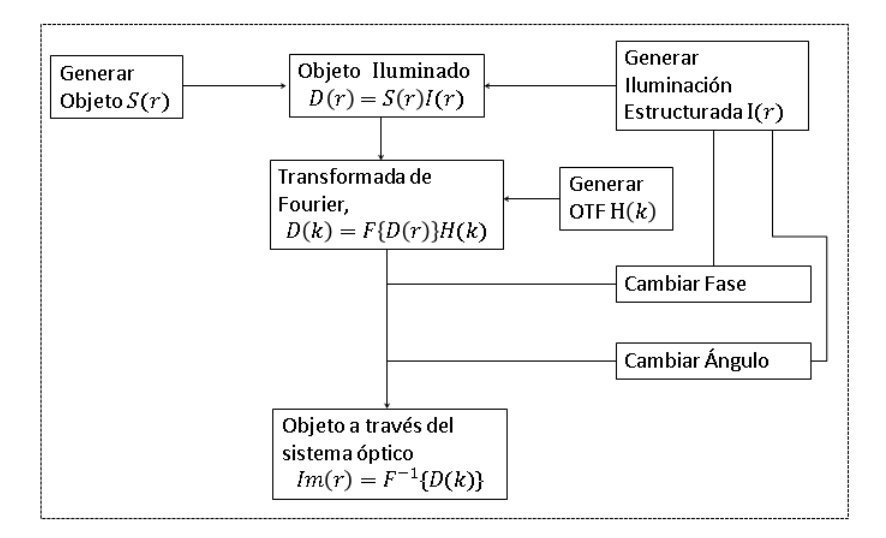

<span id="page-34-0"></span>Figura 3.8: Diagrama de bloque para la generación de imágenes iluminadas por patrones estructurados. Fuente: Elaboración propia.

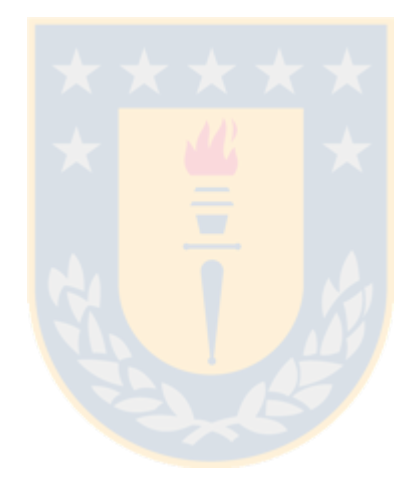

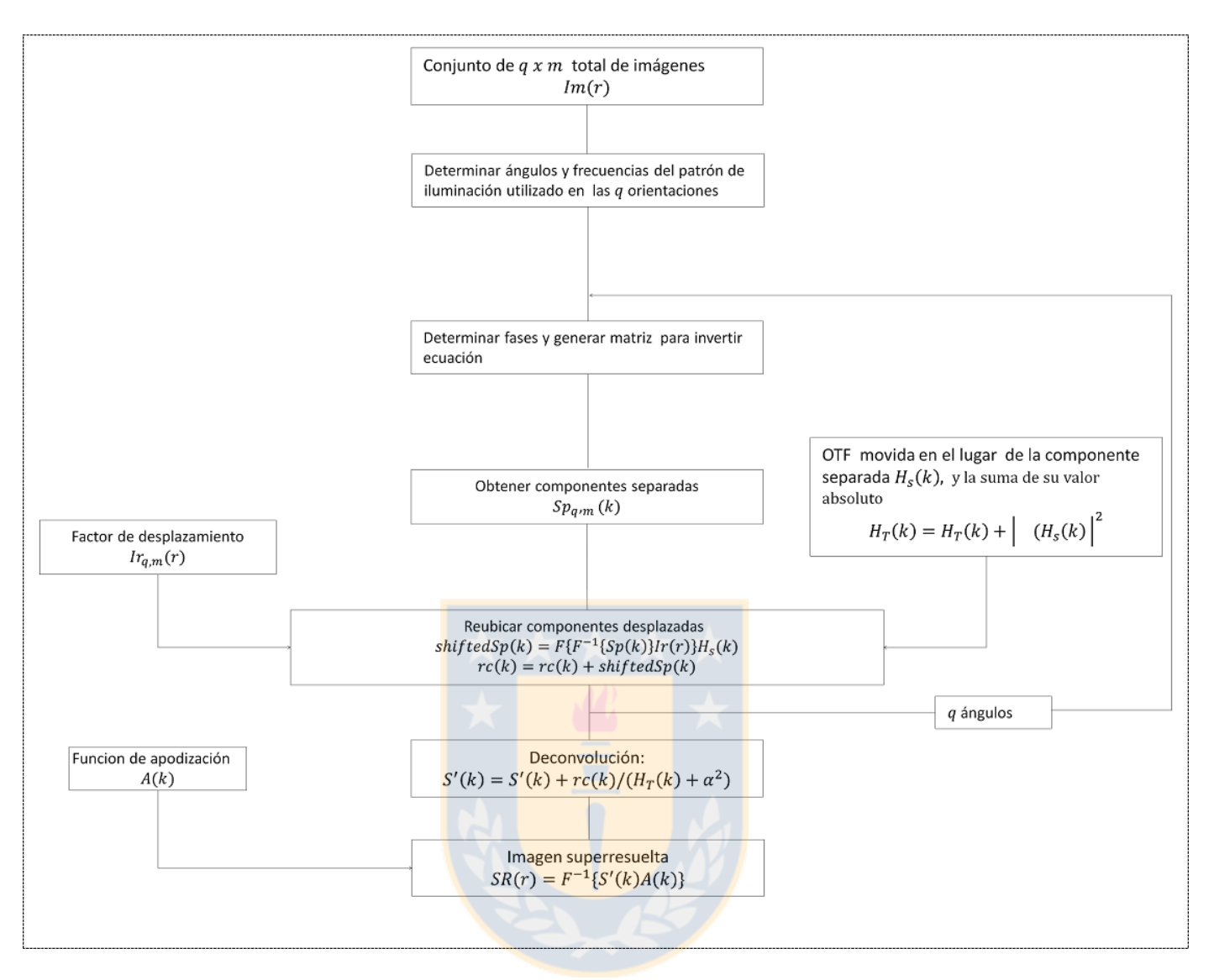

<span id="page-35-0"></span>Figura 3.9: Diagrama de bloque para extraer información de altas frecuencias. Se presenta el procesamiento efectuado a las imágenes para implementar la técnica de microscopía de iluminación estructurada. Fuente: Elaboración propia.

## <span id="page-36-0"></span>Capítulo 4

Implementación y Resultados Experimentales de un Sistema de Microscopía por Iluminación Estructurada

En este capítulo, se detallan las diferentes etapas para implementar un sistema de microscopía por iluminaci´on estructurada, el orden de estas etapas es como sigue. Primero, se muestra el montaje experimental que permite generar y trasladar los dos haces que se requieren para producir el patrón de interferencia sobre la muestra, y la posterior detección de la emisión fluorescente. Segundo, se detalla el funcionamiento del modulador espacial de luz (Spatial Light Modulator, SLM) y las máscaras de fase que se proyectan en éste para generar y controlar el patrón de iluminación. Tercero, se muestra el tratamiento sobre las imágenes experimentales para la reducción de ruido y determinación de las orientaciones y fases del patrón de iluminación. En la última sección se detalla la preparación de la muestra y su observación mediante SIM.

### <span id="page-37-0"></span>4.1. Montaje Experimental

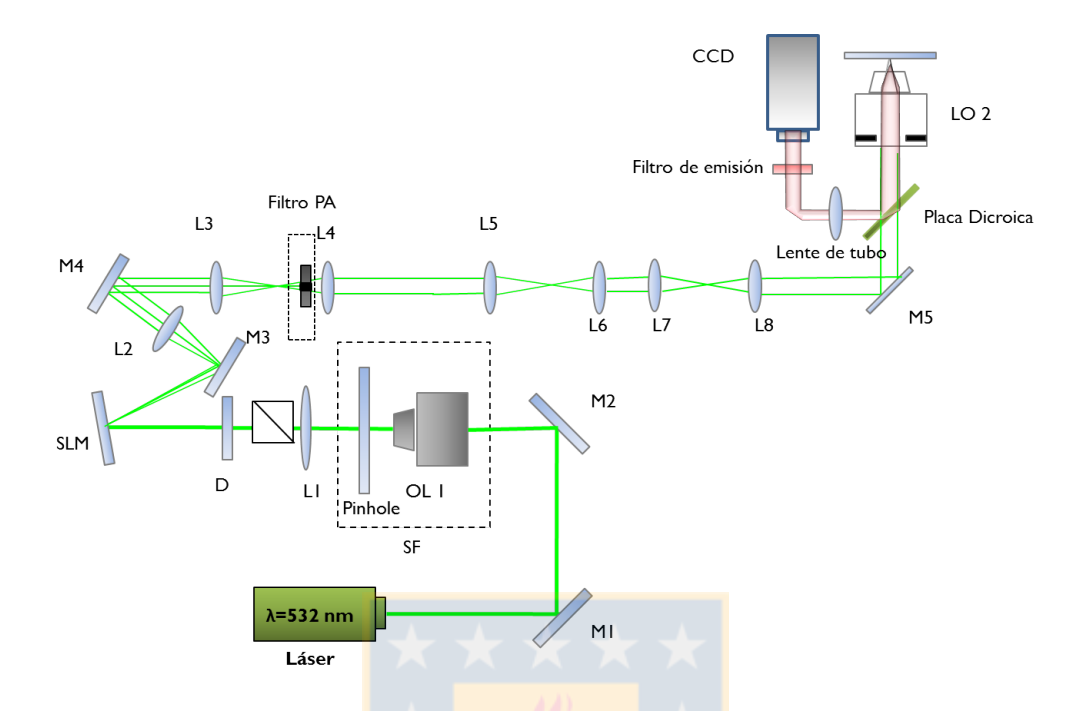

<span id="page-37-1"></span>Figura 4.1: Implementación experimental. Montaje para generar patrones de luz estructurados. Fuente: Elaboración propia.

El montaje experimental consta de un láser verde de longitud de onda  $\lambda = 532 \, nm$  y de potencia máxima de salida de 150 mW. El haz láser es reflejado por los espejos M1 y M2 hacia una lente (LE1) de focal 35 mm. Esta lente, en conjunto con un pinhole de 15  $\mu$ m ubicado en el foco de esta última, constituyen un sistema de filtro espacial, el cual bloquea por medio del pinhole los órdenes de difracción superiores presentes en el frente de onda, sólo dejando pasar el orden cero y produciendo un haz cuyo perfil de intensidad es gaussiano. El pinhole se encuentra montado sobre una base de precisión micrométrica con control en tres dimensiones, permitiendo ajustar cada vez que sea necesario la correcta ubicación del filtro con respecto del haz enfocado.

El haz divergente que emana desde el pinhole es colectado y colimado por la lente L1. El haz colimado pasa ahora por un divisor de haz polarizado (PBS), ubicado a manera de dejar que sólo se propague la componente polarizada horizontalmente del l´aser hacia el SLM (esto es requerido para el funcionamiento ´optimo del modulador espacial de luz). El haz incide sobre el SLM (HOLOEYE Pluto phase only SLM) difractándose de acuerdo a la máscara de fases proyectada, los distintos  $\alpha$  ordenes en los que difracta el láser son colectados y colimados por la lente  $L2$ . A continuación el haz pasa por un sistema 4F compuesto por las lentes L3 y L4, en la zona central del sistema se agrega un bloqueo físico (filtro PA) tal que solo deja pasar los órdenes  $\pm 1$  difractados (ver figura [4.8\)](#page-44-1). El sistema de lentes posterior, **L3** hasta **L8**, cumple la función de trasladar los dos haces hasta la entrada lateral de un microscopio invertido Nikon Ti-U2000. La lente L8 está dispuesta de modo tal que ésta enfoque los haces justo en el plano focal anterior de la lente objetivo utilizada (Nikon Plan Apo 60x de inmersión en agua) en el microscopio. La lente objetivo, enfoca los haces sobre la muestra, produciendo el patrón de interferencia que excitará la muestra fluorescente. La emisión de la muestra es colectada por la lente objetivo y reflejada por un espejo dicroico, hacia una lente de tubo que se encuentra a  $20 \text{ cm}$  de la salida de la lente objetivo, y la cual tiene la propiedad de corregir la aberración esférica que la lente objetivo introduce en el frente de onda. En el foco de la lente de tubo se ubica una cámara CCD ExiBLue 16 bit, la cual recibe la luz emitida por la muestra y registra las imágenes que posteriormente se procesarán.

### <span id="page-38-0"></span>4.2. Modulador espacial de luz y Generación del patrón de interferencia

Un modulador espacial de luz, a modo general, es un dispositivo que dependiendo de las características de fabricación permite controlar la intensidad, fase o el estado de polarización de un haz que incide en dicho dispositivo [\[17\]](#page-55-5). El SLM utilizado en este experimento sólo produce una modulación en fase del frente de onda incidente, debido a que el chip LCOS (Cristal líquido sobre silicio) que utiliza está compuesto por un cristal líquido de alineación paralela cuya birrefringencia, pixel a pixel, es controlada electrónicamente por medio de un chip CMOS ubicado tras la lámina de LC. El dispositivo cuenta con una pantalla de resolución HDTV (1920x1080) que posee un paso de pixel de  $8\mu$ m y un factor de llenado de  $87\%$ . En ausencia de campo eléctrico, las moléculas del cristal l´ıquido se encuentran alineadas paralelas al electrodo. Al aplicar una diferencia de potencial a los electrodos, las moléculas de LC tenderán a inclinarse en dirección del campo. La inclinación introduce un retardo en el camino de propagación de la luz, obteniendo así la modulación en fase [\[18\]](#page-55-6). Ahora, el desfase aplicado en cada pixel de la pantalla del modulador se controla por medio de una señal DVI que corresponde a la imagen de 8 bit desplegada en una extensión de la pantalla del computador. La respuesta en fase a cada uno de estos posibles valores  $(0 \text{ a } 255)$  que se envían al SLM dependen de la *Look up Table o LUT* cargada en el SLM. Esta es una curva de calibración con la que el SLM determina el voltaje a aplicar de acuerdo al nivel de gris que recibe. A continuación, se explica la calibración de la curva Nivel de Gris-Voltaje.

#### <span id="page-38-1"></span>4.2.1. Calibración SLM

Para efectuar la calibración se requiere medir el desfase que le corresponde a cada nivel de gris que se envía al modulador. El experimento, cuyo esquema se muestra en la figura [4.2,](#page-39-0) consiste en dividir la pantalla del modulador en dos mitades, sobre una se proyectará un nivel de gris fijo, mientras que en la otra se varía desde 0 a 255. Una máscara con dos agujeros se posiciona posterior al filtro espacial de modo que sobre cada mitad del SLM incide un haz colimado. La lente L2 colecta los dos haces desde el SLM para que luego la lente L3 los enfoque generando que los dos haces interfieran. Una lente objetivo de 4X amplía la imagen y la proyecta sobre una cámara Thorlabs DCC1545HQ la cual registra una imagen del patrón de interferencia para cada uno de los 256 posibles valores de gris que se proyectan en una mitad del SLM. De cada imagen se extrae y guarda un vector que contiene los valores de intensidad de una fila de la matriz que representa la imagen. Estos vectores se concatenan de arriba a abajo (representando de 0 a 255 nivel de gris) formando una imagen (ver figura [4.3](#page-39-1)  $\bf{B}$ ) en la que se aprecia el desplazamiento del patrón de interferencia por cada nivel de gris.

El procesamiento de las imágenes recién descrito se efectúa mediante el software 'PhaseCam' otorgado por el fabricante, de modo que después de cada medición, el programa entrega un archivo de texto que posee el periodo del patrón de interferencia y la posición del mínimo local de intensidad

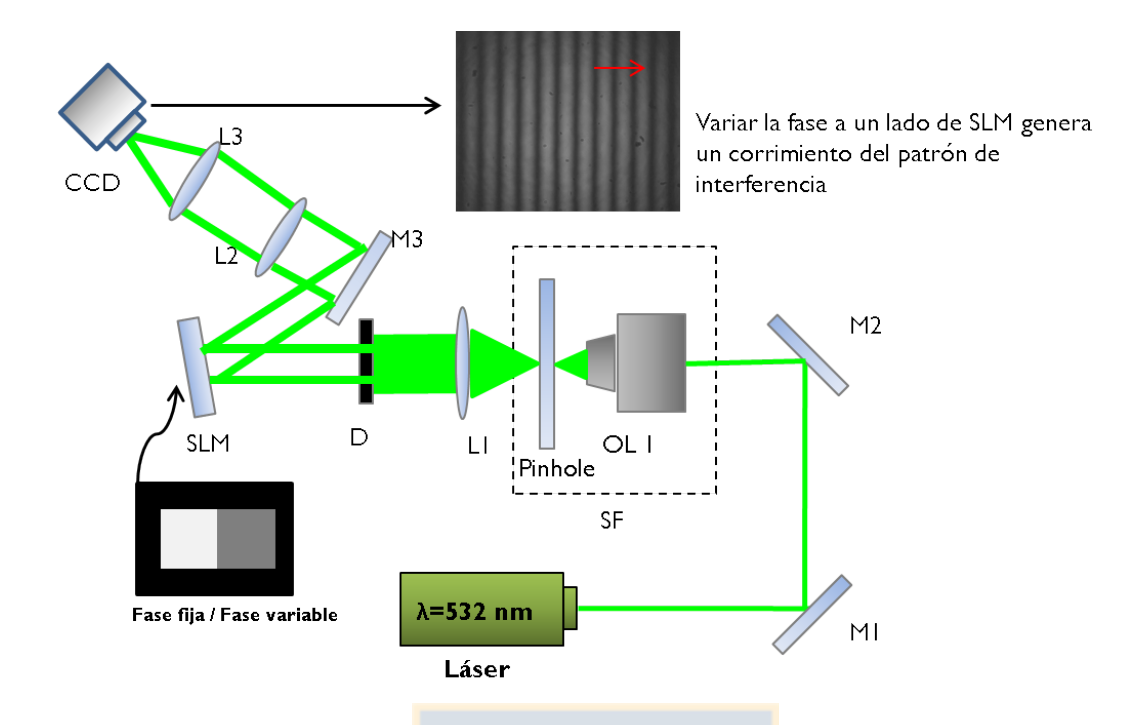

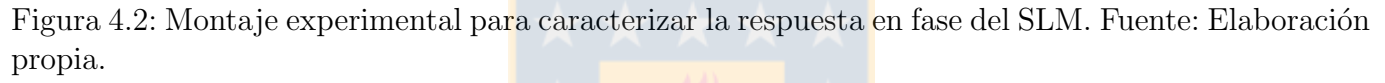

del patrón de interferencia por cada fila de la imagen en B. La calibración del modulador constará

<span id="page-39-0"></span>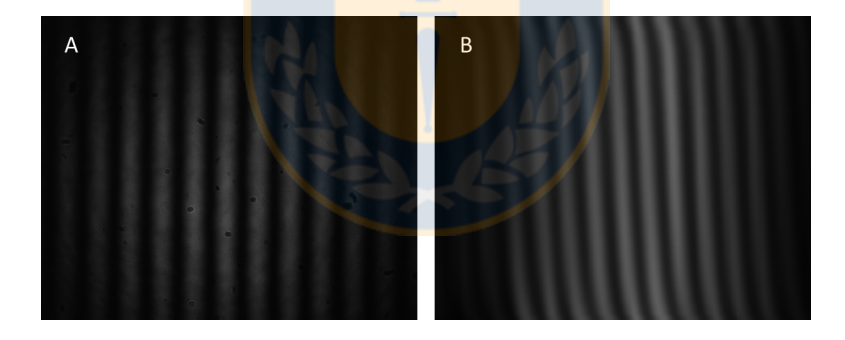

<span id="page-39-1"></span>Figura 4.3: Patrón de interferencia para caracterizar fases introducidas por el SLM. A)Patrón de interferencia generado por el par de haces. Al extraer la misma fila a todas las imágenes de los patrones generados por cada nivel de gris se compone **B**. Del seguimiento de la posición de los mínimos en esta imagen y del periodo del patrón de interferencia es posible determinar el desfase introducido por el SLM para cada nivel de gris. Fuente: Elaboración propia.

de dos partes: la primera, consiste en ajustar el rango din´amico del modulador, esto es, ajustar el voltaje máximo y mínimo que se aplica sobre los electrodos de cada pixel, y por tanto el rango de la modulación en fase del SLM. Esto asegura optimizar la cantidad de niveles de modulación de fase disponibles en el rango  $0-2\pi$ . La segunda parte consiste en generar una LUT cuya respuesta en fase sea lo más lineal posible.

Ajustar rango dinámico Para ingresar a la configuración del SLM, éste se conecta por medio de un puerto COM a la computadora. A continuación se abre el programa de configuración (Holoeye Pluto User Interface) otorgado por el fabricante. Al ingresar a 'options  $\rightarrow$  driver options'  $\rightarrow$  digital potentiometers' es posible fijar la diferencia de voltajes  $(V(Bright) \vee V(Dark))$  que se aplican a cada electrodo del pixel. A continuación se presenta la respuesta en fase del SLM

<span id="page-40-0"></span>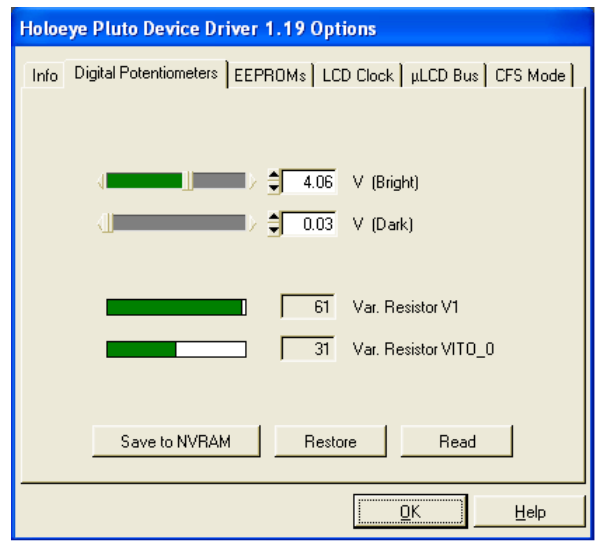

Figura 4.4: Pantalla de configuración de los potenciómetros digitales del SLM. Fuente: Captura de pantalla del programa Holoeye Pluto User Interface.

para tres distintas configuraciones de los potenciómetros digitales. En la figura [4.5](#page-40-1) los datos en verde corresponden a la respuesta en fase de la configuración por defecto que trae el SLM. La modulación para tal configuración operando con un láser de  $\lambda = 532 \, nm$  otorga un rango dinámico de más de  $4\pi$ , por tanto, es necesario disminuir la diferencia entre V(Bright) y V(Dark) hasta optimizar y lograr la mayor cantidad de niveles de fase controlables entre  $0 \times 2\pi$ .

<span id="page-40-1"></span>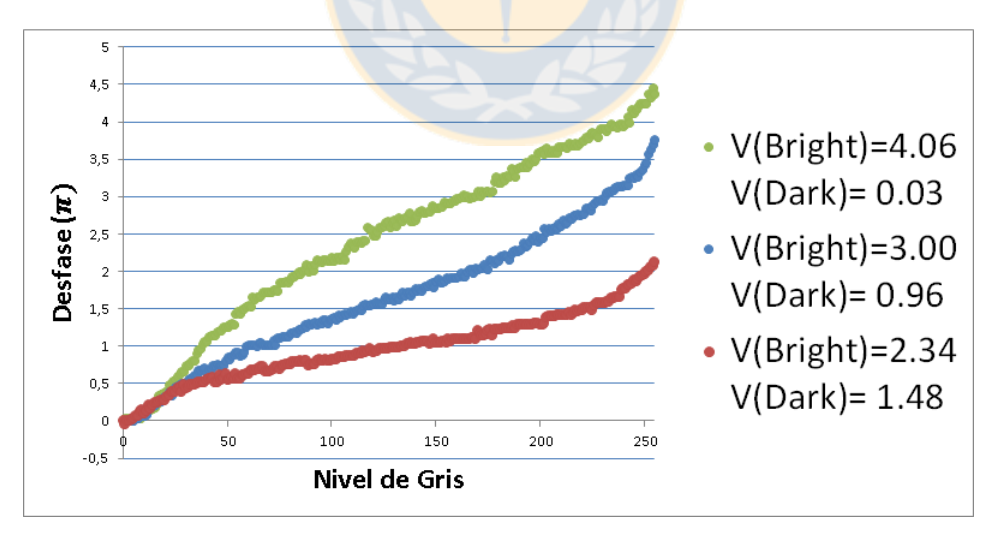

Figura 4.5: Respuesta en fase del SLM al variar potenciómetros digitales. Vemos cómo a medida que se acota la diferencia de voltaje entre los electrodos, el rango dinámico del SLM decrece. La línea roja corresponde a la configuración que finalmente se seleccionó poseyendo ésta un rango de  $\approx 2, 1\pi$ . Fuente: Elaboración propia.

Calibrar LUT Cuando se controla el SLM, se envían señales en niveles de gris a las cuales les corresponde alguna fase. La correspondencia entre nivel de gris y desfase que el SLM aplique dependerá de la LUT (Look Up Table) que el modulador tenga cargada. Y dado que la relación entre niveles de gris y fase por lo general no es lineal, y además depende de la longitud de onda utilizada, es necesario calibrar y redefinir una nueva LUT tal que entregue una respuesta en fase lo más lineal posible según la longitud de onda utilizada.

A continuación se describe el procedimiento punto por punto para obtener la curva de respuesta en fase del SLM y luego generar la nueva LUT por medio del software 'PhaseCam':

- 1. Abrir Software PhaseCam, presionar 'Preview' para visualizar el patrón de interferencia.
- 2. Abrir la m´ascara dividida de niveles de gris en 'Open Gray Value Window' y enviarla a la segunda pantalla de la computadora.
- 3. Presionar 'Capture Image' y marcar 'Fit to Windows'. Seleccionar área de medición y presionar 'Read Out Lines'. Con lo anterior se obtiene el perfil en intensidad de la fila que a cada imagen se extraerá. Se muestra ahora el periodo del patrón de interferencia.
- 4. En 'Averaging $[+,-]$ ' elejir la cantidad de imágenes para promediar que se adquieren por cada medida. En 'Increment' seleccionar '1' de modo que se hará la medición para cada uno de los niveles de gris.
- 5. En 'HoldingTime' se elije el tiempo de espera entre cada imagen como 50 ms por defecto.
- 6. Presionar 'Start' y esperar que se efectué la medida para los 256 valores de nivel de gris.
- 7. Presionar 'Show Measurement Points' si la medida es satisfactoria, es decir, que no ocurrieron vibraciones durante la toma de datos se procede a generar una nueva curva gamma.
- 8. Presionar 'Gamma Correction'→'Use Current Measurement'
- 9. Presionar 'Load Old Gamma Correction Table' y elejir el documento Excel que posee la LUT que esta cargada actualmente en el SLM.
- 10. Al presionar 'Save New Gamma Correction Table' se generará un documento Excel con la nueva LUT para el SLM.
- 11. Cargar la nueva LUT en el software 'Holoeye User Interface' presionando 'File'→'Connect Device', luego presionar 'Load Gamma File' y elejir el documento Excel que se generó en el punto anterior.
- 12. Finalmente para cargar la curva en el modulador, ir a 'Options'→'Save to EEPROM'.

Luego de aplicar el procedimiento recién descrito se efectúa una nueva caracterización de la respuesta en fase del SLM con el fin de ver la respuesta de la nueva curva gamma cargada. La antigua curva gamma y su corrección se muestran en  $\bf{A}$  de [4.6,](#page-42-1) mientras que en la figura  $\bf{B}$  se muestran las respuestas en fase correspondientes a la antigua y nueva curvas gamma. Vemos c´omo la nueva relaci´on Nivel de Gris - Fase (en azul) es mas lineal que en un comienzo (en rojo).

Con la curva de calibración ahora es posible aproximar la mejor combinación de niveles de gris para los patrones descritos en la sección [4.2.2](#page-42-0) para obtener una eficiencia de difracción óptima al operar el SLM, esto es, minimizar la cantidad de energía presente en el orden cero de los ordenes difractados.

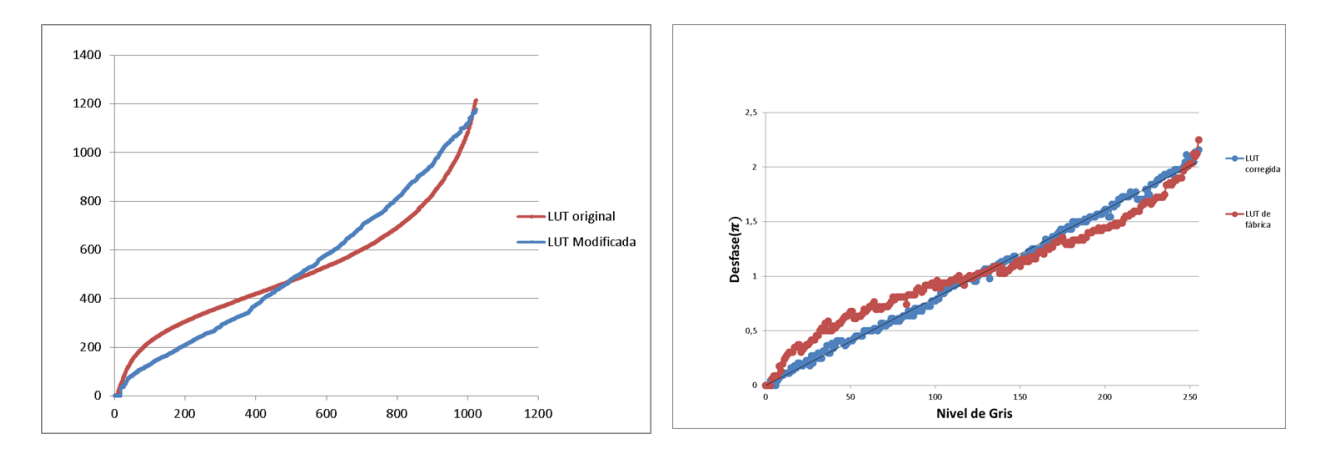

Figura 4.6: Resultados de la calibración de la LUT. En A) se muestra las curvas gamma (o LUT) utilizadas, la curva en azul se obtiene a partir de la roja y del procedimiento descrito en la sección. En **B**) se muestra la respuesta de modulación en fase para cada una de las curvas. Fuente: Elaboración propia.

<span id="page-42-1"></span>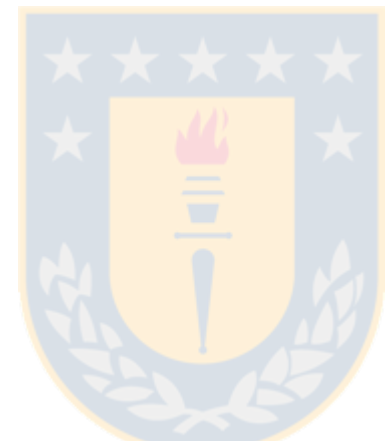

<span id="page-42-0"></span>4.2.2. Control del patrón de iluminación

Recordemos que los patrones de luz que requiere la técnica de microscopía por iluminación estructurada corresponden a estructuras periódicas, cuyo periodo, orientación y fase deben variarse de manera controlada. Con este fin, es que se utiliza la capacidad de modulación en fase del SLM para generar una red periódica de difracción con la propiedad de difractar el láser incidente en múltiples  $\alpha$  ordenes. Los que posteriormente se filtran y solo los órdenes  $\pm 1$  se propagan hasta la lente objetivo. La máscaras de difracción que se proyectan en el SLM se hicieron según las indicaciones de [\[14\]](#page-55-7). Con el fin de que los patrones tengan aproximadamente la misma frecuencia espacial en cada una de las distintas orientaciones en que se proyectan sobre la muestra, se crean máscaras de difracción cuyos periodos sean aproximadamente los mismos para las distintas orientaciones. Entonces, teniendo en consideración la forma cuadrada de los pixeles del modulador, es que el periodo de las máscaras que difractan los haces en 0 y 90 grados es de 7 pixeles, mientras que para las de 45 y 135 grados que anractan los naces en 0 y 90 grados es de 7 pixeles, mientras que para las de 45 y 155 grados<br>(patrones diagonales en el display del modulador) poseen un periodo 5√2 pixeles (ver figura [4.7\)](#page-43-0). La diferencia en los periodos es de  $\approx 1\%$ .

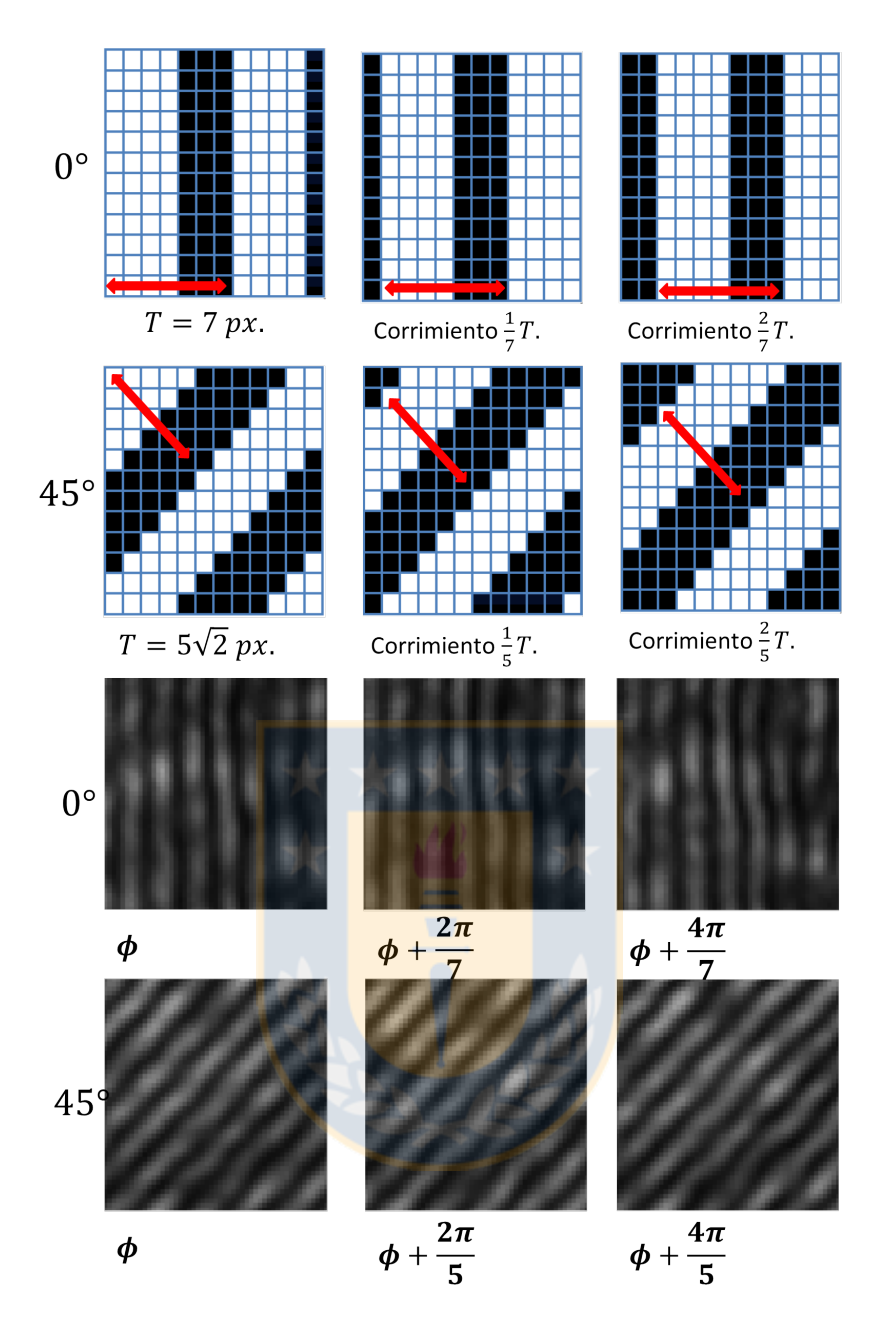

<span id="page-43-0"></span>Figura 4.7: Máscaras de fase utilizadas en el SLM. Los corrimientos del patrón proyectado en el SLM permiten desplazar y generar las 3 distintas fases con que el patrón de luz ilumina la muestra en el foco de la lente objetivo. Fuente: Elaboración propia.

Los órdenes difractados son colectados por la lente L2. Posteriormente el orden cero del haz se bloquea en el filtro pasa altas de la figura [4.1.](#page-37-1) El filtro consiste en un pequeño bloqueo físico ubicado justo en el eje de propagación del haz, de modo que solo los órdenes  $\pm 1$  (ver figura [4.8\)](#page-44-1) se propagan hasta la lente objetivo.

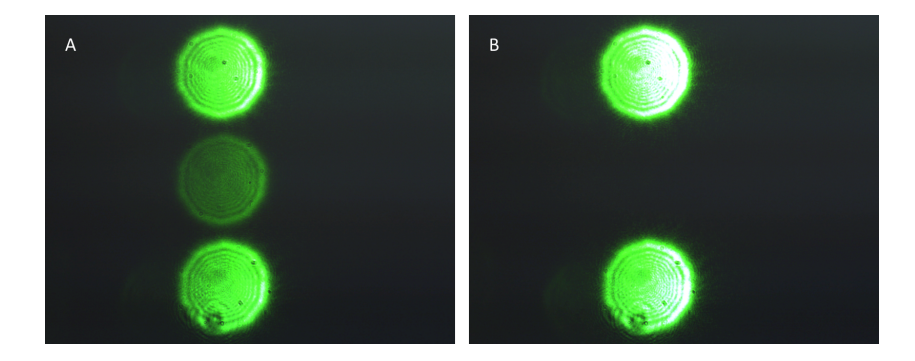

<span id="page-44-1"></span>Figura 4.8: Filtrado del orden cero de difracción. En A) imagen justo a la salida del lente L4 sin el filtro pasa altas. En  $B$ ) el orden cero bloqueado. Fuente: Elaboración propia.

### <span id="page-44-0"></span>4.3. Pre-procesamiento de imágenes

Un sensor CCD es un dispositivo electrónico compuesto por un arreglo de bloques fotosensibles llamados píxeles. Cuando un fotón impacta un pixel, la información se guarda en el pixel como carga eléctrica, de modo que si la emisión o reflexión de luz del objeto en observación es muy tenue, será necesario un mayor tiempo de exposición con el fin de colectar suficiente carga en cada pixel. Una vez terminada la recolección continua el proceso de lectura, donde la cantidad de electrones presentes en el pixel inferior izquierdo del sensor se mide y envía al computador. Luego, todos los electrones presentes en la última línea del sensor se trasladan un pixel a la izquierda y nuevamente se mide la carga en el pixel inferior izquierdo. Este proceso se repite hasta leer toda la fila inferior del sensor. A continuación, todos los electrones en el CCD se corren una linea hacia abajo para comenzar la lectura de la última fila nuevamente. Eventualmente, toda la carga almacenada en el CCD se mide y envía al computador, haciendo posible visualizar la información colectada en la captura.

Ahora bien, la información presente en la imagen en bruto obtenida del CCD no corresponde solamente a la del objeto en observación, sino que también contiene información (o ruido) que el proceso de lectura e inhomogeneidad en la ganancia de cada pixel introducen en la imagen.

Al proceso de compensar esta información adicional (y no requerida) en cada imagen en bruto se le llama reducción de datos y para su realización se utilizan tres imágenes de calibración cuyo origen y manera de aplicar se explican a continuación.

- Bias El bias de un sensor CCD corresponde a una imagen adquirida con el obturador de la cámara cerrado y durante el menor tiempo de exposición posible. El fin de la imagen bias es que ésta muestre el ruido electrónico inherente al proceso de lectura del sensor CCD.
- Campo Oscuro La imagen de campo oscuro de un sensor CCD se obtiene tomando una imagen con el obturador de la cámara cerrado, y el tiempo de exposición debe ser el mismo que se utiliza para la detección de la señal de interés. La imagen oscura además de llevar consigo el ruido de lectura del sensor (incluye la imagen Bias), también da cuenta del ruido termal presente en este último. El ruido termal es producto de la temperatura finita de el sensor que produce que, aun en ausencia de luz, exista una leve corriente en el sensor causada por la generación aleatoria de pares electrón-hueco que terminan por acumularse en los píxeles del sensor. Dada la naturaleza aleatoria de este fenómeno se recomienda que la imagen de campo oscura que se utilice sea un promedio de al menos 10 de este tipo de imágenes.

Campo Plano Para obtener la imagen de campo plano es necesario retirar la muestra en cuestión e iluminar el sensor con una fuente de luz homogénea, que en nuestro caso fue el sistema de iluminación incorporado en el microscopio. Y luego, sin saturar la imagen y usando el mismo tiempo de exposición con el que se adquieren las imágenes de la muestra, adquirir y promediar al menos diez im´agenes. La imagen de campo plano se utiliza para compensar dos cosas. Primero, las variaciones pixel a pixel de la respuesta del CCD en si, y segundo, la no uniformidad de la iluminación sobre el sensor. Esta última puede ocurrir, por ejemplo, producto de polvo o suciedad en la óptica que va de la muestra hacia el sensor o sobre el sensor mismo.

Ahora bien, dado que la imagen de campo oscuro contiene la información de la imagen bias, sólo serán necesarias las imágenes de campo claro y campo oscuro para llevar a cabo la reducción de datos de las imágenes en bruto. Para efectuar la calibración primero se le resta a la imagen en bruto el campo oscuro y luego se divide por la imagen de campo claro a la cual previamente se restó el campo oscuro.

<span id="page-45-1"></span>
$$
Imagen\,Final = \frac{Imagen\,en\,Bruto - Campo\,Oscuro}{Campo\,Plano - Campo\,Oscuro}.\tag{4.1}
$$

Una vez efectuado este proceso, las imágenes están listas para ingresar al algoritmo de reconstrucción.

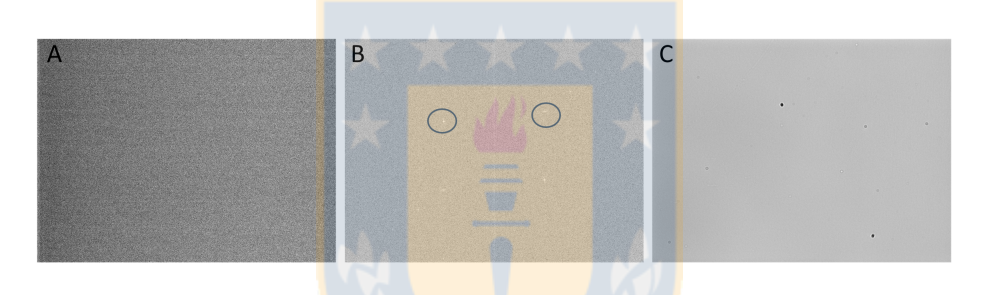

Figura 4.9: Imágenes de calibración para el sensor CCD. En A) se muestra la imagen de campo oscuro para la cámara CCD Qimaging Exi Blue de 16 bit utilizada. Notemos la diferencia en nivel de gris de izquierda a derecha en el sensor. En B) se muestra la transformada de Fourier de la imagen campo oscuro, en círculos se destacan un par de frecuencias bien marcadas que probablemente estén relacionadas con ruido introducido en el proceso de lectura del sensor. La imagen C) corresponde al campo claro. Se aprecia polvo en la superficie que protege el sensor. Fuente: Elaboración propia.

### <span id="page-45-0"></span>4.3.1. Determinación de la frecuencia espacial y fase del patrón de iluminación

Determinación de la frecuencia espacial: Para determinar la frecuencia espacial asociada a cada orientación del patrón de iluminación, es que antes de realizar el experimento, se situará un espejo en el foco de la lente objetivo del microscopio, guardando una imagen para cada orientación del patrón de iluminación. A continuación, se aplica la transformada de Fourier a cada imagen, y a partir de la ubicación de los máximos presentes en el espacio recíproco se determina la orientación (con respecto al eje horizontal) y la frecuencia espacial (o periodo) de cada patrón utilizado. Sin embargo, como se observa en la Ec. [2.37,](#page-24-3) los patrones periódicos poseen tres m´aximos en el espacio de frecuencias, por tanto, y como se ve en la figura [4.10,](#page-46-0) a cada imagen se le multiplica por una máscara de ceros de tal modo que bloquee los ordenes 0  $y -1$ .

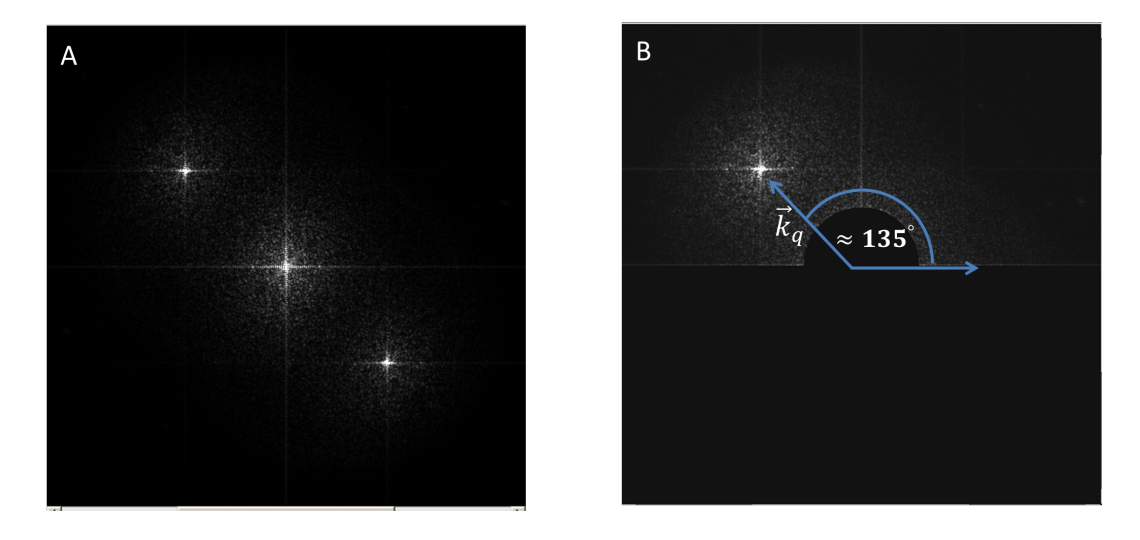

Figura 4.10: Determinación del ángulo de los patrones de iluminación. Localizando la posición de los m´aximos en el espacio de frecuencias, es posible determinar el ´angulo que estos forman con respecto al eje horizontal. Fuente: Elaboración propia.

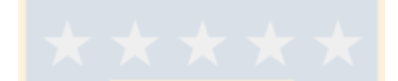

<span id="page-46-0"></span>**Determinación de la fase:** Una vez que se ha determinado la frecuencia  $\vec{p}$  para cada posición del patrón de iluminación es posible determinar la fase relativa de cada una de las imágenes adquiridas por medio de la autocorrelación de éstas en el espacio de frecuencias [\[15\]](#page-55-8). Antes de efectuar la autocorrelación, y con el fin de disminuir la contribución del ruido blanco a la autocorrelación es que cada imagen se filtra multiplicándola por la OTF conjugada, esto es:  $\hat{D}'_n(\vec{k}) = \hat{D}_n(\vec{k}) H^*(\vec{k})$ . Recordemos que en el espacio de frecuencias las imágenes adquiridas están compuestas de las tres componentes del patrón de iluminación mezcladas con la información de la muestra. Reescribimos la Ec. [2.37](#page-24-3) como

<span id="page-46-1"></span>
$$
\hat{D}_n(\vec{k}) = \sum_{m=-M}^{M} e^{-im\phi_n} a_m \hat{S}(\vec{k} - m\vec{p}) \hat{H}(\vec{k}).
$$
\n(4.2)

Efectuamos ahora la autocorrelación de  $\hat{D}'_n(\vec{k})$  centrada en la frecuencia  $\vec{p}$ :

$$
\mathcal{D}_n = \left[ \hat{D}_n \otimes \hat{D}_n \right] (\vec{p}) \n= \int \hat{D}_n(\vec{k}) \, \hat{D}_n^*(\vec{k} + \vec{p}) d^3k \n= \sum_{m=-M}^{M} \sum_{m'=-M}^{M} e^{i(m-m')\phi_n} a_m a_{m'} \int \underbrace{\hat{S}(\vec{k} - m\vec{p}) \hat{S}^*(\vec{k} - (m'-1)\vec{p}) |\hat{H}(\vec{k})|^2 |\hat{H}(\vec{k} + \vec{p})|^2}_{\mathcal{C}_{m,m'}} d^3k
$$
\n(4.3)

Notemos que la ecuación [4.3](#page-46-1) posee dos casos sensibles. Uno es cuando  $m' = m + 1$ . En este caso se está efectuando la autocorrelación de dos componentes movidas cuya distancia relativa corresponde a  $\vec{p}$  y además como se analiza esta correlación también en la frecuencia  $\vec{p}$ , poseerán una fuerte correlación. El término integral para este caso es

$$
\mathcal{C}_{m,m+1} = \int |\hat{S}(\vec{k} - m\vec{p})|^2 |\hat{H}(\vec{k})|^2 |\hat{H}(\vec{k} + \vec{p})|^2 d^3k,\tag{4.4}
$$

cuyo valor es real y positivo. Por el contrario, para el caso  $m' \neq m + 1$  el término integral es:

$$
\mathcal{C}_{m,m'\neq m+1} = \int \hat{S}(\vec{k} - m\vec{p})\hat{S}^*(\vec{k} - (m'-1)\vec{p})|\hat{H}(\vec{k})|^2|\hat{H}(\vec{k} + \vec{p})|^2 d^3k. \tag{4.5}
$$

En este caso se están comparando componentes movidas cuya distancia relativa no es  $\vec{p}$ , y sin embargo como aún buscamos la correlación en  $\vec{p}$ , esta será débil. Es por esta razón que ignoraremos las componentes  $m' \neq m + 1$  y aproximaremos la función de autocorrelación  $\mathcal{D}_n$ como:

$$
\mathcal{D}_n \approx e^{-i\phi_n} \sum_{m=-M}^{M-1} a_m a_{m+1} \mathcal{C}_{m,m+1}.
$$
\n(4.6)

Por tanto la fase relativa asociada a la imagen  $\hat{D}_n$  en el espacio de frecuencias es:

$$
\phi_n = -Arg(\mathcal{D}_n). \tag{4.7}
$$

### <span id="page-47-0"></span>4.4. Preparación de la muestra fluorescente

Como objeto de prueba para el experimento, se utilizaron microesferas fluorescentes del fabricante Bangs Laboratories. Estas microesferas poseen un diámetro promedio de  $0.21 \mu m$ . La emisión fluorescente de éstas está centrada en  $\lambda_{em} = 0.6 \,\mu m$ . y se excitarán mediante la iluminación láser cuya longitud de onda se encuentra centrada en  $\lambda_{ex} = 0.540 \,\mu m$ . Las microsesferas vienen contenidas en 1ml de dilusión líquida con un 1,05 % de sólidos. Para producir una muestra tal que las microesferas no estén excesivamente aglomeradas, ni diluidas, se preparó una dilusión de 1:1000 en agua bidestilada. A continuación, con una pipeta se depositó en un cubreobjetos de microscopio, un par de gotas y se dejaron secar a temperatura ambiente por un par de horas. El objetivo de secar la muestra es que las esferas queden adheridas al cubreobjeto y no se muevan durante la adquisición de las imágenes.

### <span id="page-47-1"></span>4.5. Resultados

Del análisis de la extensión de la información en el espacio de frecuencias de las imágenes ex-perimentales, circulo rojo de la figura [4.11,](#page-49-0) se determinó que el límite de resolución experimental del sistema óptico corresponde a aproximadamente  $0.290 \mu m$ , es decir, concuerda con el límite teóri-co. Además, con el método presentado en [4.3.1,](#page-45-0) se determinó que los ángulos de cada orientación del patrón de iluminación corresponden a  $[0,3^{\circ} 45,4^{\circ} 90,3^{\circ} 135,1^{\circ}]$ , y cuyos respectivos periodos corresponden a  $[0,327, 0,329, 0,324, 0,330 \,\mu m]$ , es decir, la frecuencia de los patrones de iluminación corresponde aproximadamente a un 88% del máximo permitido por la lente objetivo utilizada, por tanto, y según la ecuación [2.31](#page-22-2) la máxima resolución espacial que podría alcanzar el sistema corresponde a  $0,154 \ \mu m$ .

La imagen A de la figura [4.11](#page-49-0) muestra la imagen final que el algoritmo reconstruye luego de procesar las 12 imágenes previa reducción de ruido, el campo de visión de esta imagen corresponde 33 x 33  $\mu$ m. Para cuantificar la mejora en la resolución se comparó la imagen superresuelta con una adquirida iluminando la misma zona de la muestra con un campo de luz homogéneo, ampliaciones en  $C y B$  de la figura [4.11,](#page-49-0) respectivamente. De éstas se extrajeron dos perfiles de intensidad, marcados en rojo y azul en la figura. Luego, mediante un ajuste gaussiano de estos perfiles, se comparó la anchura a media altura entre estos. Vemos que para el caso de una microesfera aislada (ver D[,4.11\)](#page-49-0), el FWHM disminuye de 0,283  $\mu$ m a 0,171  $\mu$ m, es decir un 60 % de mejora en la resolución. Respecto a último, notemos que si se asume que el diámetro de la microesfera es de  $0.210 \mu m$  y se considera el límite experimental del resolución, entonces se requiere aproximadamente un  $70\%$  de mejora para resolver completamente la microesfera. Por tanto, hay diferencia entre la mejora en resolución esperada (70 %) y la medida  $(60\%)$ . Esta diferencia puede ser producto de que la extracción de información de altas frecuencias desde los patrones de Moiré no fue  $100\%$  efectiva. Como prueba de esto, se aumentó el brillo y contraste a la esquina inferior derecha de la imagen superresuelta en  $C$ . Aquí es posible notar que el background de la imagen está compuesto por una estructura periódica muy tenue, esto denota que hay información de altas frecuencias en las imágenes que no se extrajo adecuadamente.

El perfil que se muestra en  $E$  corresponde a dos microesferas que se encuentran por bajo el límite y no logran distinguirse como dos cuerpos. Vemos cómo al efectuar SIM se resuelve el espacio que hay entre ellas.

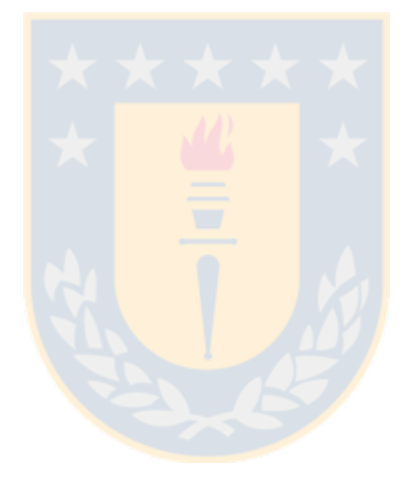

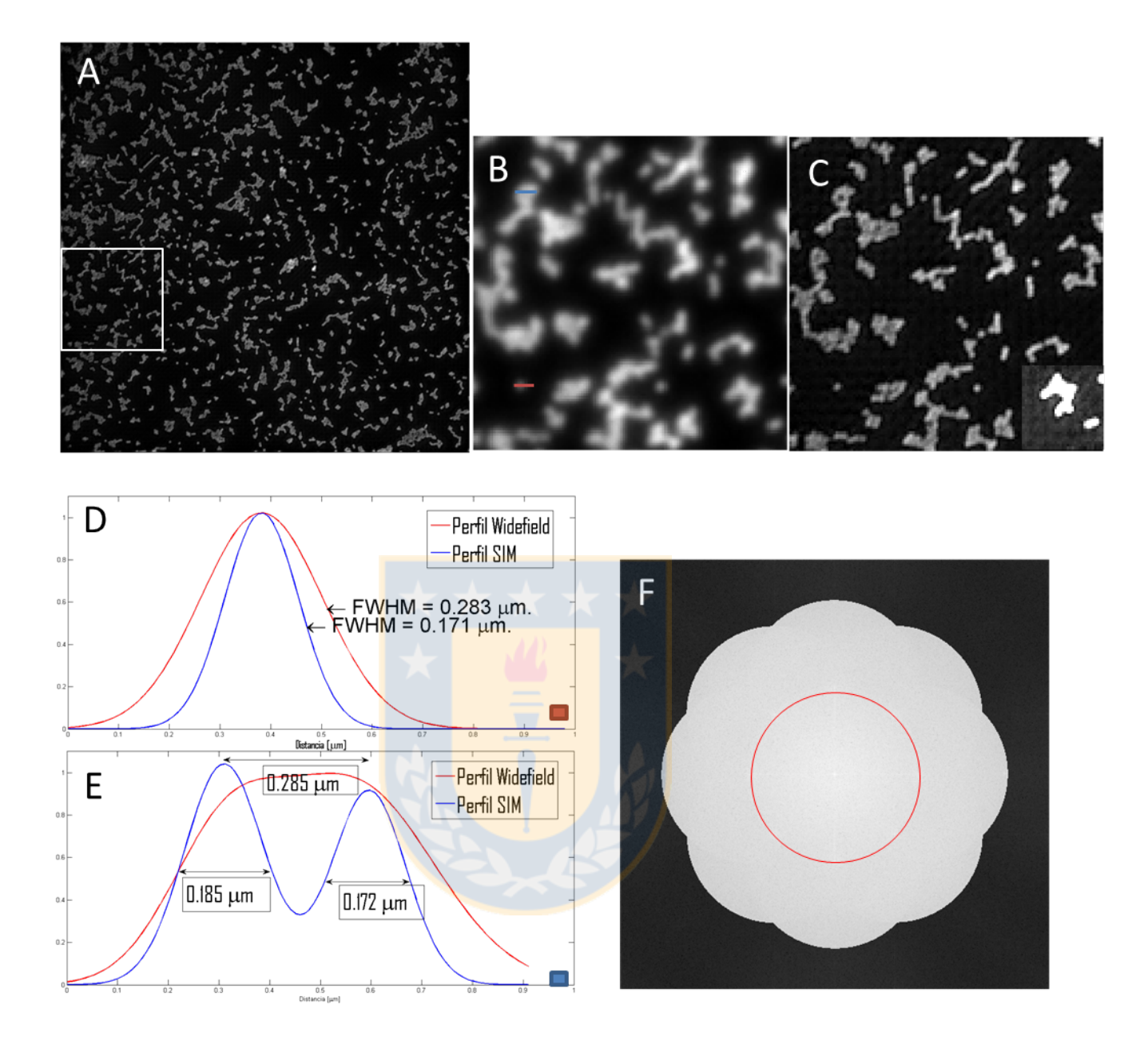

<span id="page-49-0"></span>Figura 4.11: Resultados experimentales. A) Imagen final superresuelta por el algoritmo de SIM. B,C) Ampliación de la zona marcada en A. D,E) Perfiles de intensidad para la comparación de la mejora en la resolución de la muestra. Los perfiles se encuentran marcados en  $B$ .  $F$ ) OTF equivalente luego de efectuar SIM, el círculo rojo corresponde a la frecuencia de corte de la lente objetivo del sistema. Fuente: Elaboración propia.

# <span id="page-50-0"></span>Capítulo 5

## Conclusiones y Proyecciones

En el presente trabajo se simuló, implementó y puso a prueba un sistema de microscopía por iluminación estructurada. Este sistema se caracteriza por utilizar un modulador espacial de luz para el control de los patrones de iluminación. El sistema óptico desarrollado para generar los patrones estructurados se acopló a un microscopio de fluorescencia convencional cuyo límite de resolución correspondía a ≈ 300 *nm*. Experimentalmente, comparando la anchura a media altura de los perfiles de intensidad de esferas en la muestra, se demostró que el sistema SIM logró incrementar en un 60 % la cantidad de información espacial presente en la imagen final, y por tanto, permitiría resolver detalles de hasta 210 nm, superando el límite de resolución.

Debemos destacar además, que una de las principales limitaciones que posee el sistema, se relaciona con la calidad de la muestra a observar, especímenes gruesos generan mucha luz desde fuera del foco, degradando la calidad del patrón de interferencia e impidiendo la correcta separación de componentes. Esto pudo comprobarse al observar tejido neuronal el cual solía observarse en un microscopio de fluorescencia confocal. El algoritmo de SIM no fue capaz de determinar las fases de los patrones de iluminación, impidiendo extraer información de altas frecuencias.

La utilización de un SLM en el sistema implementado en el laboratorio posee algunas ventajas frente a los sistemas comerciales que se venden actualmente y que utilizan redes de difracción con control mecánico para generar los patrones de iluminación. Entre algunas de éstas se pueden mencionar: Primero, mayor estabilidad mecánica debido a que no hay componentes móviles en el montaje experimental. Para un sistema SIM con redes físicas de difracción, se requiere de micromotores para el control de éstas, los cuales son más sensibles a sufrir pequeños desplazamientos por causa de variaciones térmicas o vibraciones que afecten al sistema. Segundo, un modulador de luz posee un amplio rango (400 – 1100 nm) de longitudes de onda que puede modular, de modo que sólo se requiere diseñar un conjunto de máscaras de fase apropiadas para poder incluir más colores al sistema. Tercero, las tasas de refresco de los SLM actuales  $(2.4 \; KHz)$  permiten generar patrones de iluminación a mayor velocidad que lo que un sistema mecánico (respuesta en milisegundos) de rotación/traslación permite, de modo que, un sistema SIM con un SLM de alta velocidad sería óptimo para observar procesos dinámicos en alta resolución. Por último, existen gran cantidad de aplicaciones en óptica adaptativa con SLMs, por tanto, un SLM permitiría compensar aberraciones presentes en el sistema óptico o inducidas por la muestra, al mismo tiempo en que se generan los patrones de iluminación.

Algunas mejoras que podrían efectuarse al actual montaje experimental incluyen: Caracterizar la OTF del sistema óptico para, mediante deconvolución, mejorar la razón señal-ruido del conjunto de imágenes que se requieren para realizar una reconstrucción. Mejorar aquellas imágenes ayudaría a disminuir el error en la determinación de las fases de los patrones de iluminación. Otra mejora, para aumentar el contraste de los patrones de interferencia, consiste en modificar el sistema para asegurar que los haces que interfieren lleguen s-polarizados a la muestra, permitiendo que toda la luz contribuya a la interferencia.

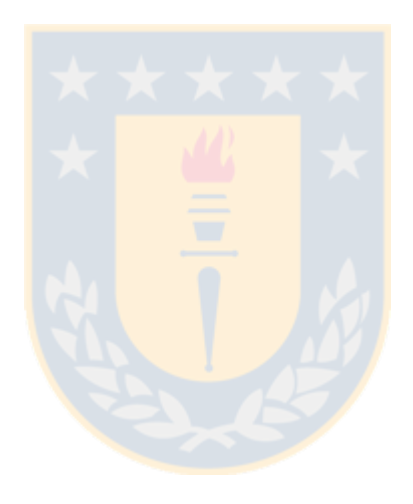

## <span id="page-52-0"></span>Apéndice A

## Transformada de Fourier y Algunas Funciones Especiales

Transformada de Fourier Se define la transformada de Fourier bidimensional como la descomposición de alguna función  $g(x, y)$  en una combinación lineal de funciones de la forma  $e^{2\pi i(f_x x + f_y y)}$ . La aplicación del operador transformada de Fourier,  $\mathfrak{F}$ , sobre la función  $g(x, y)$  llevara a ésta desde su representación en el espacio real (plano  $x - y$ ) a su representación en el plano  $f_x - f_y$ , el cual llamaremos indistintamente espacio de frecuencias o espacio recíproco. Así, la transformada de la función  $g(x, y)$  es

$$
G(\vec{k}) = \mathfrak{F}\left[g(\vec{r})\right] = \iint_{-\infty}^{\infty} g(x, y) e^{2\pi i (f_x x + f_y y)} dx dy,
$$
\n(A.1)

donde  $\vec{k} = (f_x, f_y)$  es el vector de las coordenadas en el espacio recíproco y  $\vec{r} = (x, y)$  es el vector de las coordenadas en el espacio real.

**Función Comb** Se define la función Comb en dos dimensiones como

$$
Comb(x, y) = Comb(x)Comb(y) = \sum_{n = -\infty}^{\infty} \delta(x - n) \sum_{m = -\infty}^{\infty} \delta(y - m),
$$
 (A.2)

donde  $\delta$  es una delta de Dirac. Y la representación en el espacio de frecuencias de la función  $Comb(ax, by)$ , con a y b constantes arbitrarias, es:

$$
\mathfrak{F}[Comb(a\,x, b\,y)] = \frac{1}{|ab|}Comb(f_x/a)Comb(f_y/b). \tag{A.3}
$$

**Función Rect** Se define la función Rect en una dimensión como  $Rect(x) =$  $\sqrt{ }$  $\int$  $\mathcal{L}$ 1  $\sin x < 0$  $1/2$  si  $x = 1/2$ 0 de otro modo

Y la tranformada de Fourier en dos dimensiones es dada por

$$
\mathfrak{F}[Rect(a\,x)Rect(b\,x)] = \frac{1}{|ab|}Sinc(f_x/a)Sinc(f_y/b),\tag{A.4}
$$

donde  $Sinc(f_x/a) = \sin(\pi f_x/a)/(\pi f_x/a)$ .

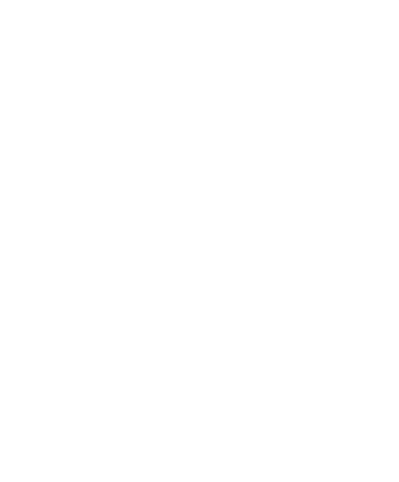

## <span id="page-54-0"></span>**Bibliografía**

- <span id="page-54-2"></span>[1] Glionna, G., Oliveira, C. K., Siman, L. G., Moyses, H. W., Prado, D. M. U., Monken, C. H., and Mesquita, O. N. (2009). Tomography of fluctuating biological interfaces using defocusing microscopy. Applied Physics Letters, 94(19), 193701.
- <span id="page-54-3"></span>[2] Etcheverry, S., Gallardo, M. J., Solano, P., Suwalsky, M., Mesquita, O. N., and Saavedra, C. (2012). Real-time study of shape and thermal fluctuations in the echinocyte transformation of human erythrocytes using defocusing microscopy. Journal of biomedical optics,  $17(10)$ , 1060131-1060136.
- <span id="page-54-1"></span>[3] Murphy, D. B., Davidson, M. W. (2012). Differential interference contrast microscopy and modulation contrast microscopy. Fundamentals of Light Microscopy and Electronic Imaging, Second Edition, 173-197.
- <span id="page-54-4"></span>[4] Harms, G. S., Orr, G., Montal, M., Thrall, B. D., Colson, S. D., and Lu, H. P. (2003). Probing conformational changes of gramicidin ion channels by single-molecule patch-clamp fluorescence microscopy. Biophysical journal,  $85(3)$ ,  $1826-1838$ .
- <span id="page-54-5"></span>[5] Henzler-Wildman, K. A., Thai, V., Lei, M., Ott, M., Wolf-Watz, M., Fenn, T., ... and Hübner, C. G. (2007). Intrinsic motions along an enzymatic reaction trajectory. Nature, 450(7171), 838-844.
- <span id="page-54-6"></span>[6] Yoon, J., Kim, K., Park, H., Choi, C., Jang, S., and Park, Y. (2015). Label-free characterization of white blood cells by measuring 3D refractive index maps. Biomedical optics express, 6(10), 3865-3875.
- [7] Heintzmann, R., & Ficz, G. (2006). Breaking the resolution limit in light microscopy. Briefings in functional genomics & proteomics, 5(4), 289-301.
- <span id="page-54-7"></span>[8] Hell, S. W., and Wichmann, J. (1994). Breaking the diffraction resolution limit by stimulated emission: stimulated-emission-depletion fluorescence microscopy. Optics letters, 19(11), 780-782.
- <span id="page-54-8"></span>[9] Zhong, H. (2010). Photoactivated localization microscopy (PALM): an optical technique for achieving 10-nm resolution. Cold Spring Harbor Protocols, 2010(12), pdb-top91.
- [10] Heintzmann, R., & Cremer, C. G. (1999, January). Laterally modulated excitation microscopy: improvement of resolution by using a diffraction grating. In BiOS Europe'98 (pp. 185-196). International Society for Optics and Photonics.
- [11] Gustafsson, M. G. (2000). Surpassing the lateral resolution limit by a factor of two using structured illumination microscopy. Journal of microscopy, 198(2), 82-87.
- <span id="page-55-2"></span>[12] Ingerman, E. A., London, R. A., & Gustafsson, M. G. L. (2013). Signal, noise and resolution in linear and nonlinear structured-illumination microscopy (No. LLNL- TR-639499). Lawrence Livermore National Laboratory (LLNL), Livermore, CA.
- <span id="page-55-1"></span>[13] Goodman, J. W. (2005). Introduction to Fourier optics. Introduction to Fourier optics, 3rd ed., by JW Goodman. Englewood, CO: Roberts & Co. Publishers, 2005, 1.
- <span id="page-55-7"></span>[14] Chang, B. J., Chou, L. J., Chang, Y. C., & Chiang, S. Y. (2009). Isotropic image in structured illumination microscopy patterned with a spatial light modulator. Optics express, 17(17), 14710- 14721.
- <span id="page-55-8"></span>[15] Wicker, K. (2013). Non-iterative determination of pattern phase in structured illumination microscopy using auto-correlations in Fourier space. Optics express, 21(21), 24692-24701.
- [16] Fiolka, R., Shao, L., Rego, E. H., Davidson, M. W., & Gustafsson, M. G. (2012). Time-lapse twocolor 3D imaging of live cells with doubled resolution using structured illumination. Proceedings of the National Academy of Sciences, 109(14),
- <span id="page-55-5"></span>[17] Zhang, Z., You, Z., and Chu, D. (2014). Fundamentals of phase-only liquid crystal on silicon (LCOS) devices. Light: Science and Applications, 3(10), e213.5311-5315.
- <span id="page-55-6"></span>[18] Lazarev, G., Hermerschmidt, A., Krüger, S., Osten, S. (2012). LCOS spatial light modulators: trends and applications. Optical Imaging and Metrology: Advanced Technologies, 1-30.
- <span id="page-55-0"></span>[19] Moiré pattern. (2016, November 8). In Wikipedia, The Free Encyclopedia. Retrieved 22:35, November 8, 2016, from https://en.wikipedia.org/wiki/Moire.
- [20] Fiolka, R., Shao, L., Rego, E. H., Davidson, M. W., and Gustafsson, M. G. (2012). Timelapse two-color 3D imaging of live cells with doubled resolution using structured illumination. Proceedings of the National Academy of Sciences, 109(14), 5311-5315.
- <span id="page-55-4"></span>[21] Yaroslavsky, L. P., and Caulfield, H. J. (1994). Deconvolution of multiple images of the same object. Applied optics, 33(11), 2157-2162.
- <span id="page-55-3"></span>[22] https://github.com/BenjaSM/SIM